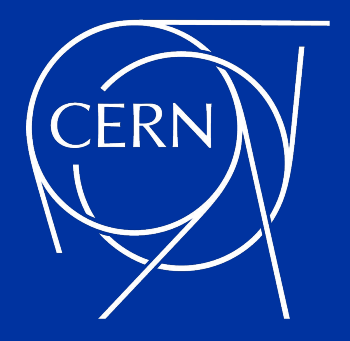

# CPU Hardware Architecture and Performance Optimization

G. Amadio (CERN)

# Performance Analysis on Modern CPUs

### Performance is challenging

- **Measuring Performance** 
	- Instrumentation and measurement has some overhead
	- Sophisticated hardware architecture (out of order, superscalar)
	- Variable CPU frequency scaling (turbo boost, thermal throttling)
	- Often missing symbols (JIT, interpreted languages, stripped binaries)
	- Unreliable stack unwinding (deep call stacks, inlining, missing frame pointers)
- **Optimization and Tuning** 
	- Floating-point arithmetics is complicated (denormals)
	- Memory access patterns, fragmentation, (mis-)alignment
	- Concurrency issues (shared resources with hyperthreading, contention)
	- Reliance on compiler optimizations (exceptions vs vectorization, dead code)

### Instrumentation-Based Profiling

- Use a timer and print out how long a section of code takes to run
	- Simplest form of instrumentation
	- Make changes and measure again
- Use an instrumentation-based profiler
	- $\circ$  May need to compile application with profiling information ( $-q$  -pg)
	- Run the application and analyze the output file
	- Examples: [gprof](https://ftp.gnu.org/old-gnu/Manuals/gprof-2.9.1/html_mono/gprof.html), [valgrind](https://valgrind.org/), [uftrace](https://uftrace.github.io/)
	- Yields number of calls for each function, unlike sampling
	- Usually suffers from high overhead
	- Cannot use in production systems

# Flat profile example using gprof

 $\dot{\bm{\theta}}$  pack -f 0.5 examples/ellipsoids # compiled with -O2 -q -pq, simulates a packing of ellipsoids, as shown below 100.00% 0.5000 0.0000/min 2.1e-01 ev/s 4.9 s  $\bm{\hat{s}}$  file amon.out gmon.out: GNU prof performance data - version 1  $\vert$ \$ gprof --no-graph pack | head -n 20 Flat profile: Each sample counts as 0.01 seconds. % cumulative self self total time seconds seconds calls s/call s/call name 34.05 0.95 0.95 7677145 0.00 0.00 HGrid::find\_neighbors(Particle const\*, std::vector<Particle\*>&) 24.73 1.64 0.69 66007037 0.00 0.00 intersect(Particle const&, Particle const&, float) 7.89 1.86 0.22 31828514 0.00 0.00 Ellipsoid::support(Vector const&) const 5.38 2.01 0.15 6685781 0.00 0.00 Particle::world\_transform(float) const 4.30 2.13 0.12 140620355 0.00 0.00 Ellipsoid::bounding\_radius() const 3.94 2.24 0.11 10459271 0.00 0.00 closest\_point\_triangle(Point&, Point&, Point&, result&) 3.23 2.33 0.09 13858812 0.00 0.00 Simplex::add\_vertex(Vector const&, Point const&, Point const&) 2.15 2.39 0.06 13858812 0.00 0.00 Simplex::update() 2.15 2.45 0.06 4288132 0.00 0.00 closest\_point\_tetrahedron(Point&, Point&, Point&, Point& result&) 1.79 2.50 0.05 13732871 0.00 0.00 Simplex::reduce() 1.79 2.55 0.05 481841 0.00 0.00 check\_overlap(Particle&) 1.79 2.60 0.05 1000 0.00 0.00 Ellipsoid::name() const 1.43 2.64 0.04 6784500 0.00 0.00 time\_of\_impact(Particle const&, Particle const&, float, float) 1.43 2.68 0.04 3342851 0.00 0.00 Simplex::reset() 1.43 2.72 0.04 \_init

# Flat profile example using valgrind

```
\dot{\mathbf{s}} valgrind --tool=callgrind -- pack -f 0.5 examples/ellipsoids # no need for -pg
==2140677== Callgrind, a call-graph generating cache profiler
==2140677== Copyright (C) 2002-2017, and GNU GPL'd, by Josef Weidendorfer et al.
==2140677== Using Valgrind-3.23.0 and LibVEX; rerun with -h for copyright info
==2140677== Command: pack -f 0.5 examples/ellipsoids
=2140677===2140677== For interactive control, run 'callgrind_control -h'.
100.00% 0.5000 0.0000/min 6.7e-03 ev/s 150.0 s
=2140677==2140677= Fyents \cdot Tr
=2140677= Collected : 29183525425
=2140677===2140677== I refs: 29,183,525,425
\frac{1}{2} kcachegrind callgrind.out.2140677
                                                                           Distance Calling
                                                            InclSelf
                                                                                            Callee
                                                            42.94 42.95 4-6 (6) 8 695 851 HGrid::find_neighbors(Particle const*, std::vector<Particle*, std::allocator<Particle*>>8) (pack: hgrid.cc, ...)
                                                            48.98 \blacksquare 23.14 5-8 (6) 82 179 113 \blacksquare intersect (Particle const& Particle const& float) (pack; gik.cc....)
                                                                                      556 101 ■ check_overlap(Particle&) (pack: collision.cc, ...)
                                                             69.304.11
                                                                                 5
                                                                     4.10 6-7 (7) 35 193 894 Ellipsoid::support(Vector const&) const (pack: ellipsoid.h, ...)
                                                                 4.10
                                                            1 11.553.94 7-10 (8) 15 268 580 Simplex::update() (pack: simplex.cc. ...)
                                                                 5.02
                                                                       3.81 6-7 (7) 7 513 640 ■ Particle::world transform(float) const (pack: particle.h...)
                                                                 2.56
                                                                       2.56 8-10 (10) 11 495 780 closest point triangle (Point const& Point const& Point const& closest result&) (pack: simplex.cc....)
                                                                 2.54 2.54 8-9 (9) 15 129 509 Simplex::reduce() (pack: simplex.cc)
                                                                 3.84
                                                                       2.49 8-9 (9) 4 717 916 ■ closest_point_tetrahedron(Point const&, Point const&, Point const&, Point const&, closest_result&) (pack: simplex.cc,...)
                                                                      1.77 6-7 (7) 174 081 520 ■ Ellipsoid::bounding_radius() const (pack: ellipsoid.h)
                                                                 1.77
                                                                 1.63
                                                                       1.63 6-7(7) 15 268 580 Simplex::contains(Vector const&) (pack: simplex.cc....)
                                                                 1.17
                                                                     1.17 6-9(9) 7 542 131 sincos (libm.so.6; s sincos.c...)
                                                                       0.94 6-7 (7) 15 268 580 J Simplex::add_vertex(Vector const&, Point const&, Point const&) (pack: simplex.cc)
                                                                 0.94
                                                                       0.88 4-7 (5) 7 313 206 ■ time_of_impact(Particle const&, Particle const&, float, float) (pack: collision.cc)
                                                                23.91
                                                                12.33
                                                                       0.79 6-9 (7) 15 268 580 Simplex::closest(Vector&) (pack: simplex.cc)
                                                              Parts Callees Call Graph All Callees Caller Map Machine Code
```
### [perf](http://perf.wiki.kernel.org/) – Performance analysis tools for Linux

- Official Linux profiler (source code is part of the kernel itself)
- Both hardware and software based performance monitoring
- Much lower overhead compared with instrumentation-based profiling
- Kernel and user space
- Counting and Sampling
	- $\circ$  Counting  $\sim$  count occurrences of a given event (e.g. cache misses)
	- Event-based Sampling a sample is recorded when a threshold of events has occurred
	- $\circ$  Time-based Sampling  $-$  samples are recorded at a given fixed frequency
	- $\circ$  Instruction-based Sampling  $-$  processor follows instructions and samples events they create
- Static and Dynamic Tracing
	- $\circ$  Static  $-$  pre-defined tracepoints in software
	- Dynamic tracepoints created using uprobes (user) or kprobes (kernel)

Sampling

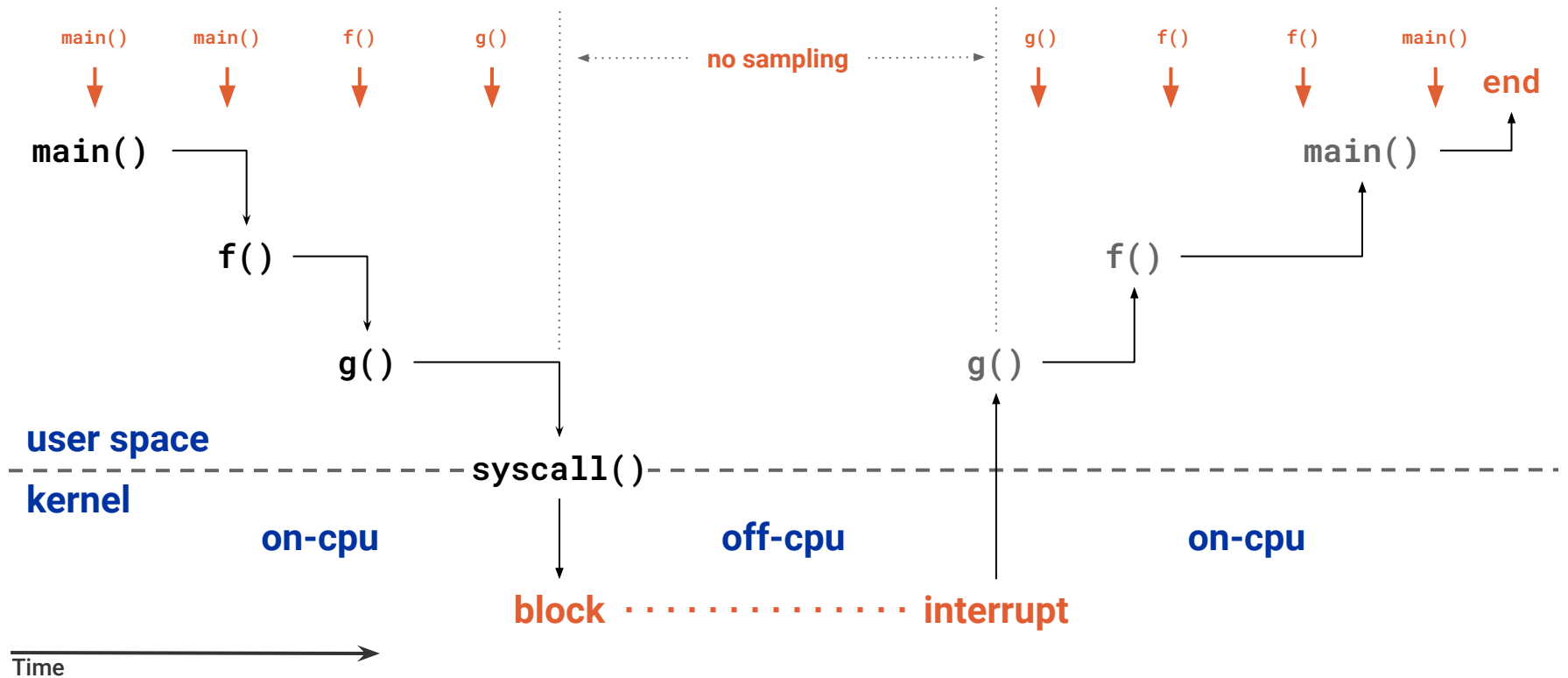

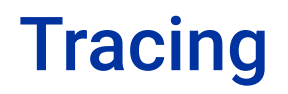

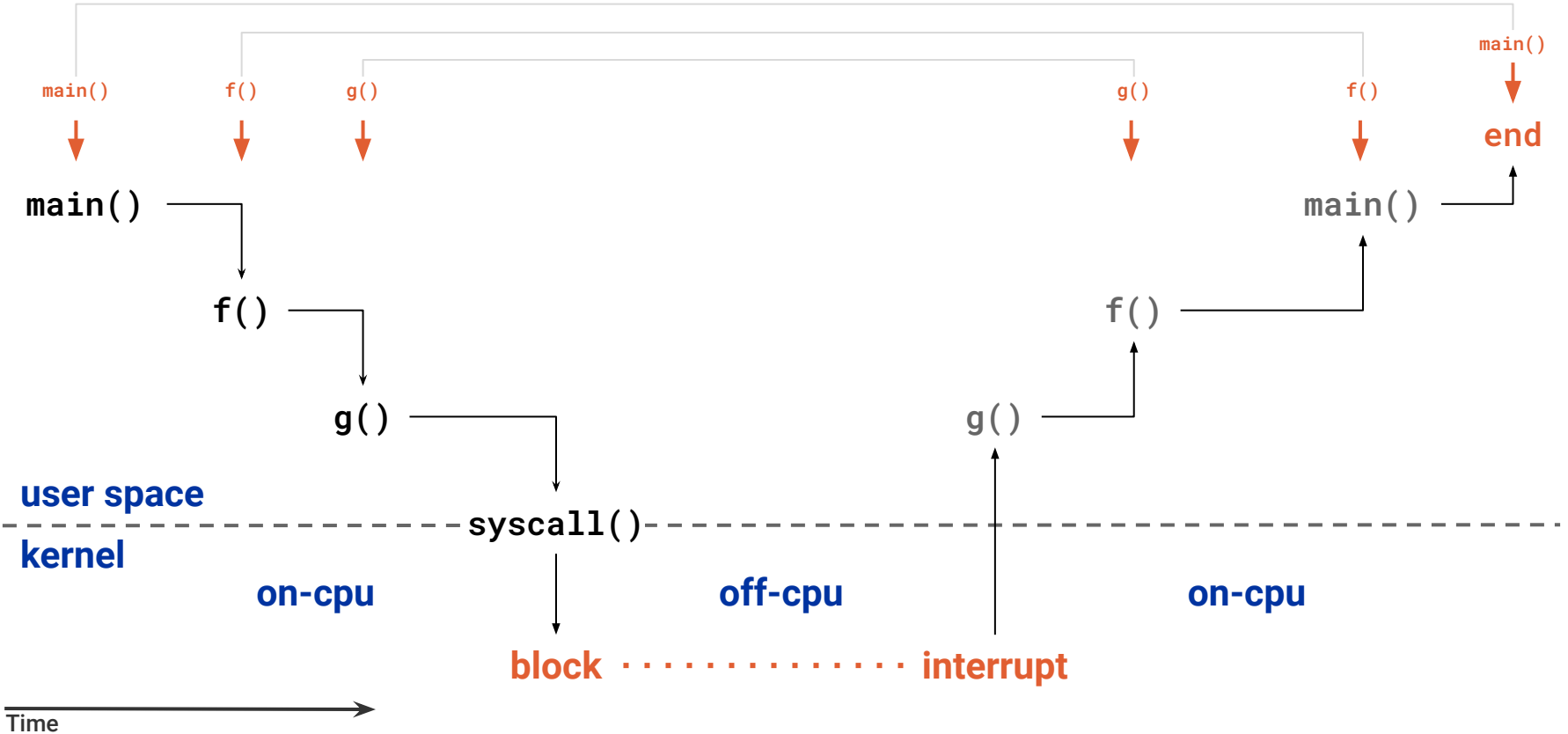

### perf – subcommands

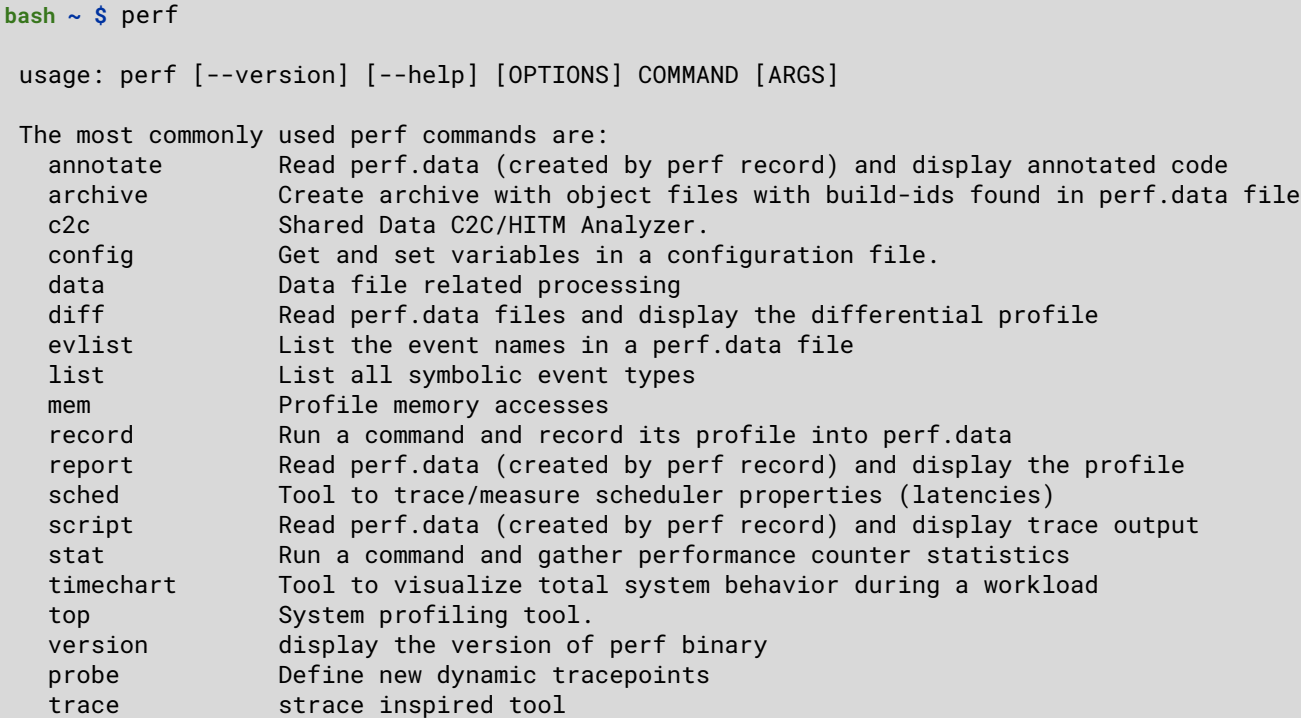

See 'perf help COMMAND' for more information on a specific command.

# Flat profile example using perf

```
\vert$ pack -f 0.5 examples/ellipsoids # compiled with -02 -q
100.00% 0.5000 0.0001/min 3.2e-01 ev/s 3.1 s $ perf record -F 1000 -e cycles -- pack -f 0.5 examples/ellipsoids
perf record -F 1000 -e cycles -- pack -f 0.5 examples/ellipsoids 
100.00% 0.5000 0.0002/min 2.9e-01 ev/s 3.5 s
[ perf record: Woken up 1 times to write data ]
[ perf record: Captured and wrote 0.138 MB perf.data (3431 samples) ]
\sin perf report --stdio | sed -ne /Overhead/.25p
# Overhead Command Shared Object Symbol
# ........ ....... ................. ....................................... #
    34.07% pack pack [.] HGrid::find_neighbors
   29.13% pack pack \begin{bmatrix} . \end{bmatrix} intersect
    8.23% pack pack back [.] Ellipsoid::support
     5.74% pack pack [.] Particle::world_transform
     3.72% pack pack [.] closest_point_tetrahedron
     3.65% pack pack [.] closest_point_triangle
    2.42% pack pack \lceil . \rceil Simplex::update
     2.27% pack pack [.] Ellipsoid::bounding_radius
    2.25% pack pack \left[ . \right] Simplex::contains
    2.19% pack pack back [.] check_overlap
    0.95% pack libm.so.6 [.] sincos
    0.61% pack pack \begin{bmatrix} 0.61\% & \text{back} \end{bmatrix} HGrid::insert
    0.51% pack pack \begin{bmatrix} 0.51\% & \text{if } 0.51\% \end{bmatrix}0.37% pack pack \left[ . \right] Simplex::closest
```
### CPU Features for Performance Analysis

- Performance Monitoring Unit (PMU)
	- Performance monitoring counters (PMC)
		- Hardware: cycles, instructions, branches, stalled cycles in frontend/backend, etc
		- **PMUs have several slots (usually 4–6) for counting hardware events together**
		- Core PMU (CPU related events) and Uncore PMUs (I/O, caches, memory, interconnect)
		- If more events need to be measured than fit in a PMU, this needs to be done via multiplexing
- Varies depending on hardware vendor/model
	- Basic events have equivalents in most hardware
	- More specific events may only be available on certain hardware models
	- Some events have the same name, but count different things (e.g. cache misses)
- Profilers make use of hardware/software events
	- Software events: page faults, context switches, migrations, etc
- Intel VTune, AMD uprof, macOS Instruments, Linux perf, etc.

## perf – hardware and software events

#### $\vert$ bash ~ \$ perf list hw cache

List of pre-defined events (to be used in -e):

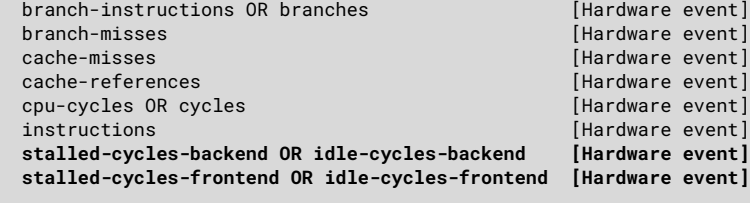

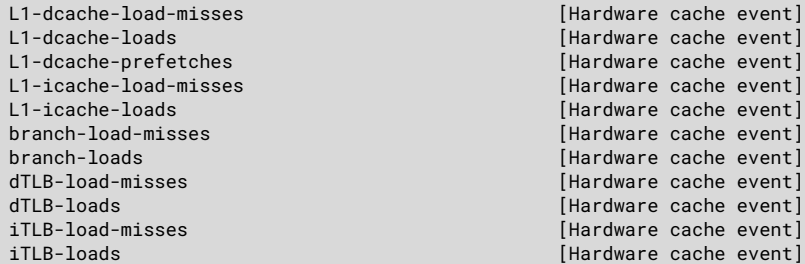

#### bash  $\sim$  \$ perf list sw

List of pre-defined events (to be used in -e):

alignment-faults [Software event] bpf-output [Software event] context-switches OR cs **butchers**  $\overline{\phantom{0}}$  [Software event] cpu-clock **and Contact Contact Contact Contact Contact Contact Contact Contact Contact Contact Contact Contact Contact Contact Contact Contact Contact Contact Contact Contact Contact Contact Contact Contact Contact Contact** cpu-migrations OR migrations [Software event] dummy **contract to the contract of the contract of the contract of the contract of the contract of the contract of the contract of the contract of the contract of the contract of the contract of the contract of the contrac** emulation-faults **in the contract of the contract of the contract of the contract of the contract of the contract of the contract of the contract of the contract of the contract of the contract of the contract of the contr** major-faults [Software event] minor-faults **and Container and Container Executive** Executive Container event] page-faults OR faults **[Software event]** task-clock **and in the contract of the contract of the contract of the contract of the contract of the contract of the contract of the contract of the contract of the contract of the contract of the contract of the contrac** 

duration time [Tool event]

54

### perf – Intel Skylake events

 $\mathsf{bash} \thicksim \mathsf{S}$  perf list pipeline

List of pre-defined events (to be used in -e):  $|$ pipeline: arith.divider\_active [Cycles when divide unit is busy executing divide or square root operations. Accounts for integer and floating-point operations] baclears.any [Counts the total number when the front end is resteered, mainly when the BPU cannot provide a correct prediction] br inst retired.all branches [All (macro) branch instructions retired Spec update: SKL091] br\_inst\_retired.all\_branches\_pebs [All (macro) branch instructions retired Spec update: SKL091 (Must be precise)] br inst retired.conditional [Conditional branch instructions retired Spec update: SKL091 (Precise event)] br inst retired.far branch [Counts the number of far branch instructions retired Spec update: SKL091 (Precise event)] br inst retired.near call [Direct and indirect near call instructions retired Spec update: SKL091 (Precise event)] br inst retired.near return [Return instructions retired Spec update: SKL091 (Precise event)] br inst retired.near taken [Taken branch instructions retired Spec update: SKL091 (Precise event)] br inst retired.not taken [Counts all not taken macro branch instructions retired Spec update: SKL091 (Precise event)] br\_misp\_retired.all\_branches [All mispredicted macro branch instructions retired]

### perf – AMD Ryzen events

```
\mathsf{hash} \sim \mathsf{S} perf list core
List of pre-defined events (to be used in -e):
core:
   ex_div_busy 
         [Div Cycles Busy count]
   ex_div_count 
         [Div Op Count]
   ex_ret_brn 
        [Retired Branch Instructions]
   ex_ret_brn_far 
         [Retired Far Control Transfers]
   ex_ret_brn_ind_misp 
         [Retired Indirect Branch Instructions Mispredicted]
   ex_ret_brn_misp 
         [Retired Branch Instructions Mispredicted]
   ex_ret_brn_resync 
         [Retired Branch Resyncs]
   ex_ret_brn_tkn 
         [Retired Taken Branch Instructions]
   ex_ret_brn_tkn_misp 
         [Retired Taken Branch Instructions Mispredicted]
   ex_ret_cond 
         [Retired Conditional Branch Instructions]
   ex_ret_cond_misp 
         [Retired Conditional Branch Instructions Mispredicted]
   ...
```
### perf – static tracepoint events

bash ~ \$ sudo perf list 'sched:\*'

#### List of pre-defined events (to be used in -e):

sched:sched\_kthread\_stop [Tracepoint event] sched:sched\_kthread\_stop\_ret [Tracepoint event] sched:sched\_migrate\_task [Tracepoint event] sched:sched\_move\_numa is a controlled a sched:sched\_move\_numa sched:sched\_pi\_setprio [Tracepoint event] sched:sched\_process\_exec [Tracepoint event] sched:sched\_process\_exit intervalsed and  $[Tracepoint event]$ sched:sched\_process\_fork [Tracepoint event] sched:sched\_process\_free [Tracepoint event] sched:sched\_process\_wait  $[Tracepoint event]$ sched:sched\_stat\_runtime intervalsed and the intervalse of the schedule of the schedule event] sched:sched\_stick\_numa **[Tracepoint event]** sched:sched\_swap\_numa [Tracepoint event] sched:sched switch **and intervalse and intervalse intervalse intervalse intervalse intervalse intervalse interv** sched:sched\_wait\_task [Tracepoint event] sched:sched\_wake\_idle\_without\_ipi [Tracepoint event] sched:sched wakeup **intervalsed** in the sched of the schedule of the schedule of the schedule of the schedule of the schedule of the schedule of the schedule of the schedule of the schedule of the schedule of the schedule sched:sched\_wakeup\_new [Tracepoint event] sched:sched\_waking internal control of the schedule of the schedule of the schedule of the schedule of the schedule of the schedule of the schedule of the schedule of the schedule of the schedule of the schedule of the sch

# Map of the Linux Kernel

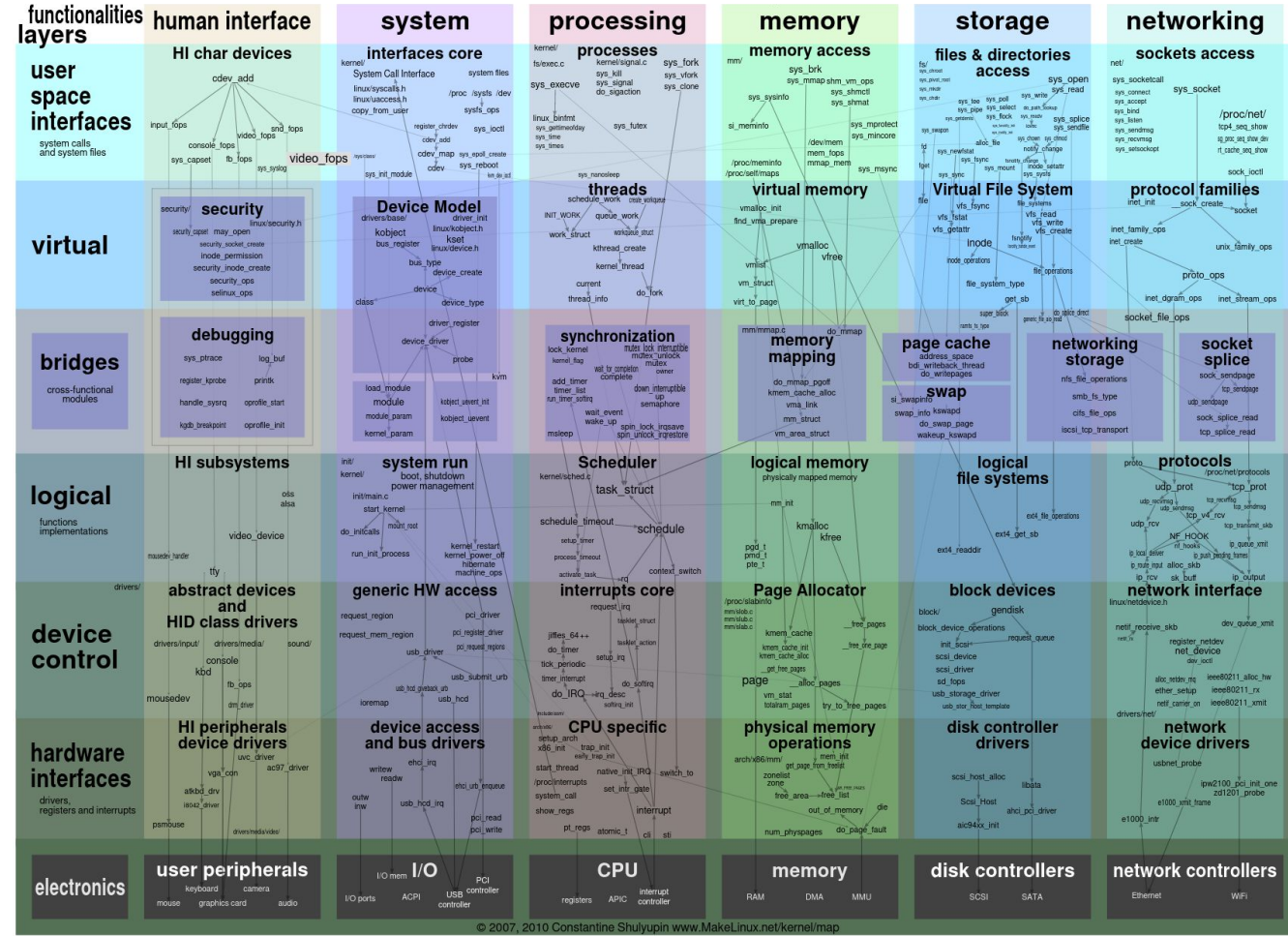

### perf – event sources

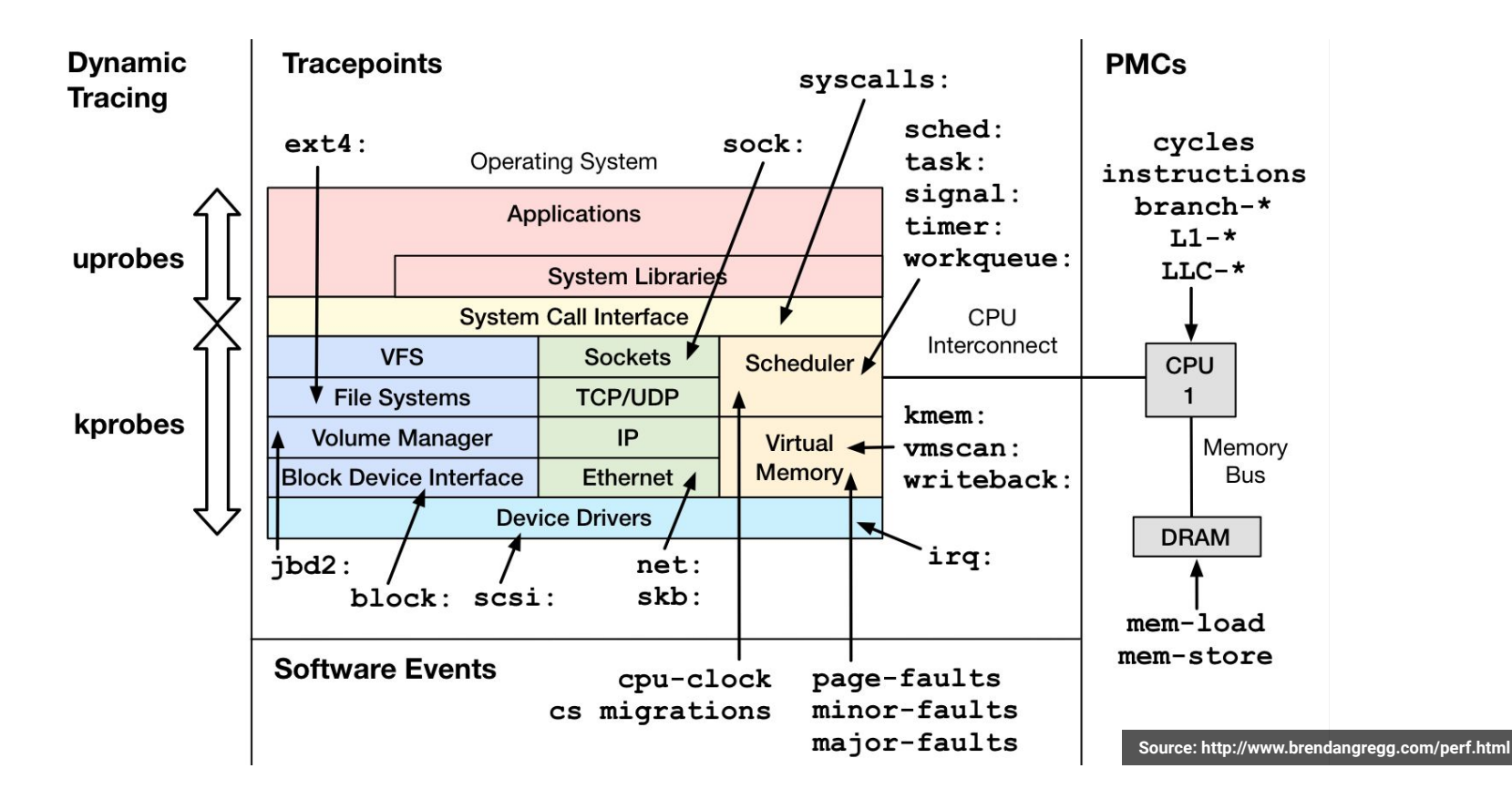

### Linux Observability Tools

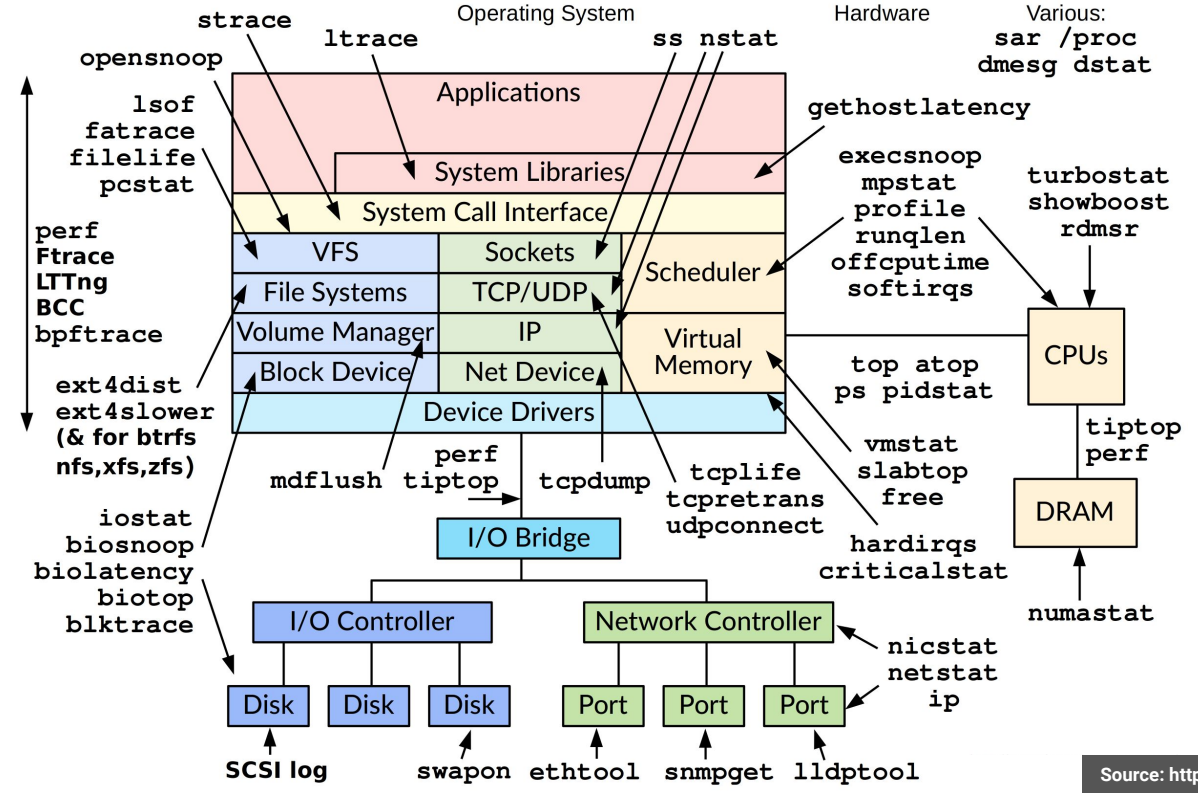

[Source: http](http://www.brendangregg.com/linuxperf.html)[://www.brendangregg.com/perf.html](http://www.brendangregg.com/perf.html)

### Linux eBPF-based Observability Tools

New tools developed for the book BPF Performance Tools: Linux System and Application Observability by Brendan Gregg (Addison Wesley, 2019), which also covers prior BPF tools

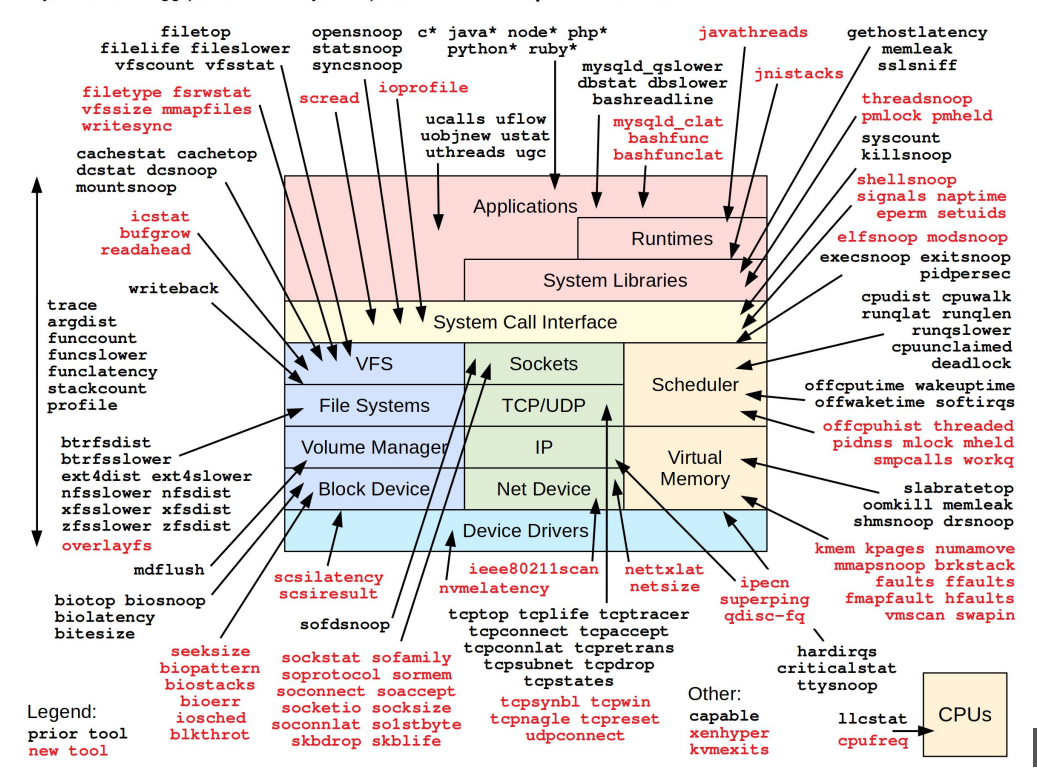

Source: <http://www.brendangregg.com/perf.html>

### Flamegraphs

- Visualization tool by Brendan Gregg
	- <https://www.brendangregg.com/flamegraphs.html>
- Call stacks on the vertical axis
- Number of samples as width
- Easy to identify where time is spent
- Not very good for in-depth analysis
- Built-in support now exists in perf
- Creates browseable HTML file

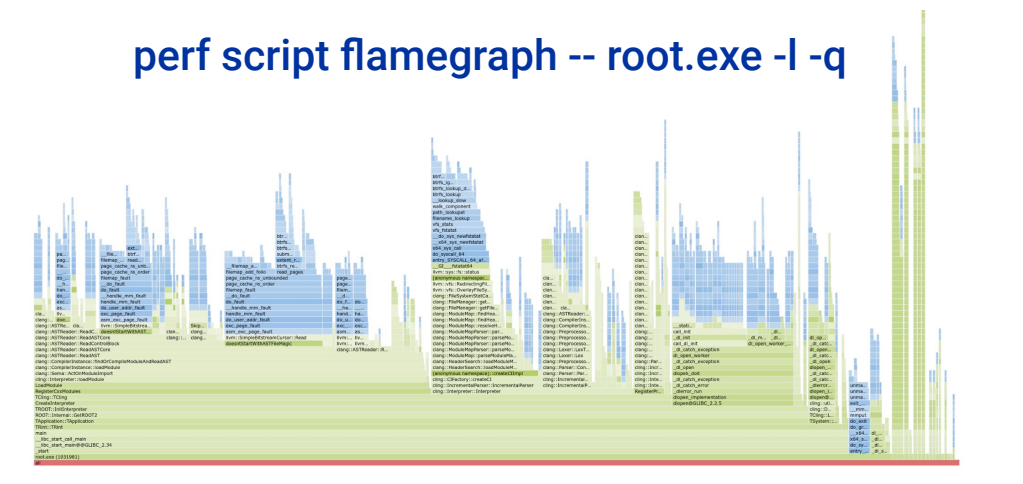

### Avoid broken stack traces and missing symbols

- Compile code with debugging information  $(-g)$
- Add  $-$ fno-omit-frame-pointer to compile options to keep frame pointer
- Install system packages with debugging info for the kernel and system libs

When recording data:

- Use  $--call-graph=fp/dwarf + DWARF$  debugging information
- Use precise events to avoid skidding (cycles: pp instead of just cycles)
- Adjust sampling rate to avoid large amounts of data and high overhead
- Sample events in a group if computing derived metrics (e.g. instr. per cycle)
- See man perf-list for more information on events and their modifiers

### Frame Pointer

### Without frame pointer

- Saved/restored on each function call
- Lightweight and accurate backtraces
- DWARF backtraces not as accurate
- High overhead for very short functions

### Simple square and cube functions

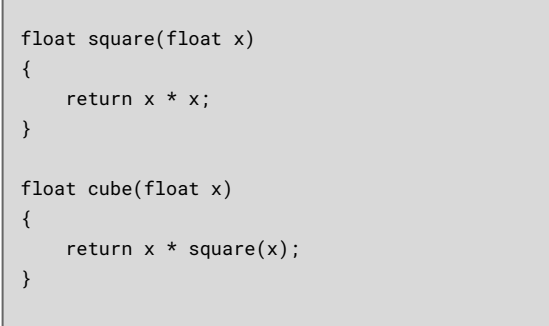

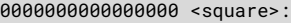

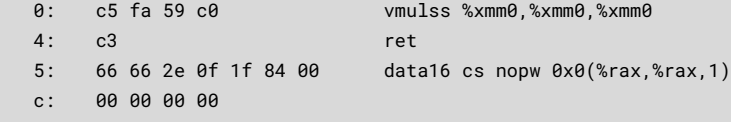

0000000000000010 <cube>:

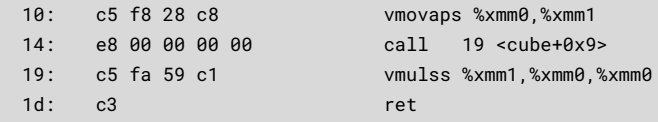

### With frame pointer

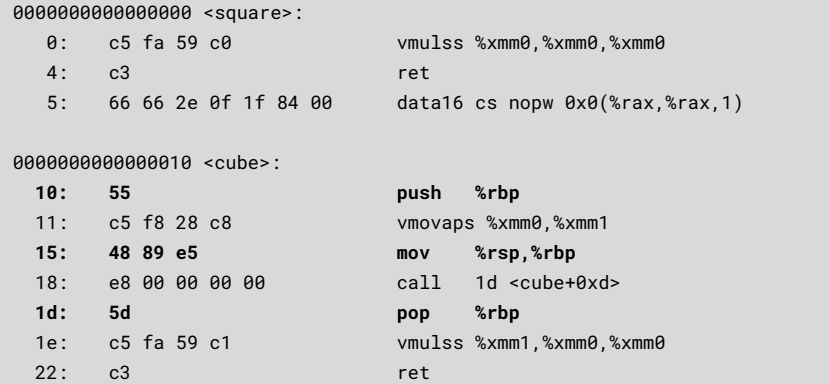

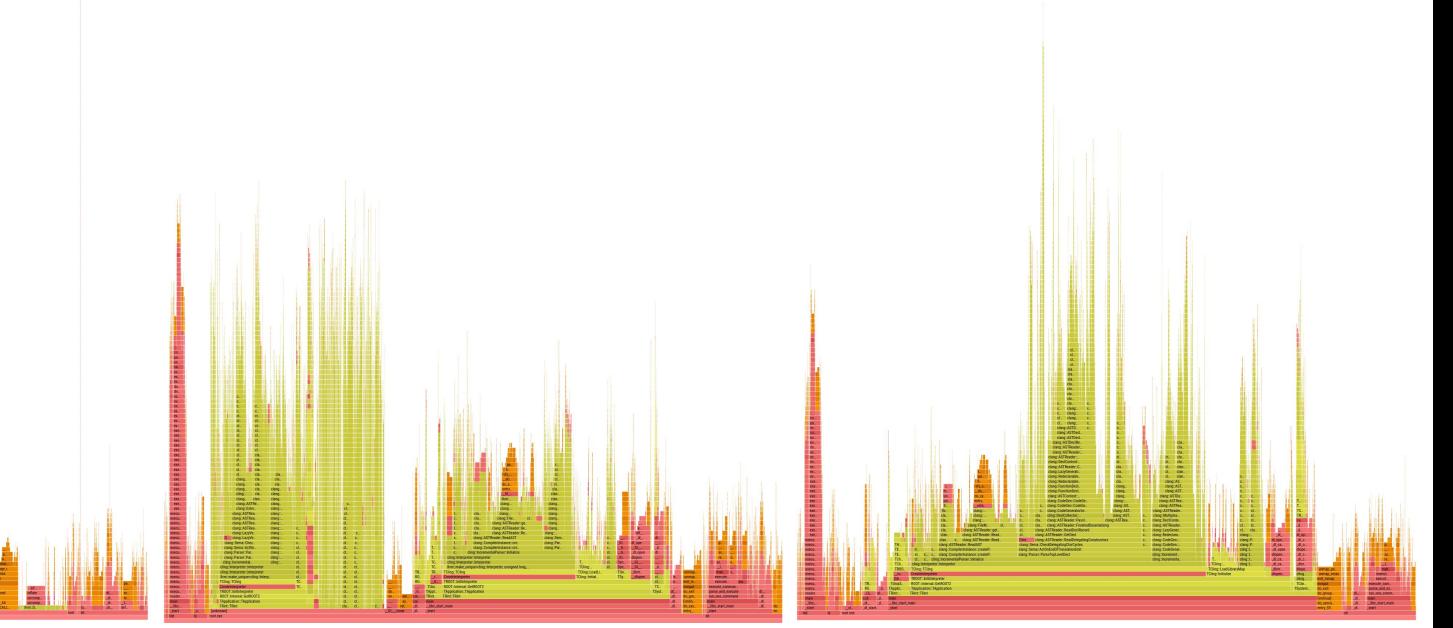

perf record --call-graph=fp (frame pointer and debugging info)

perf record --call-graph=dwarf (frame pointer not available)

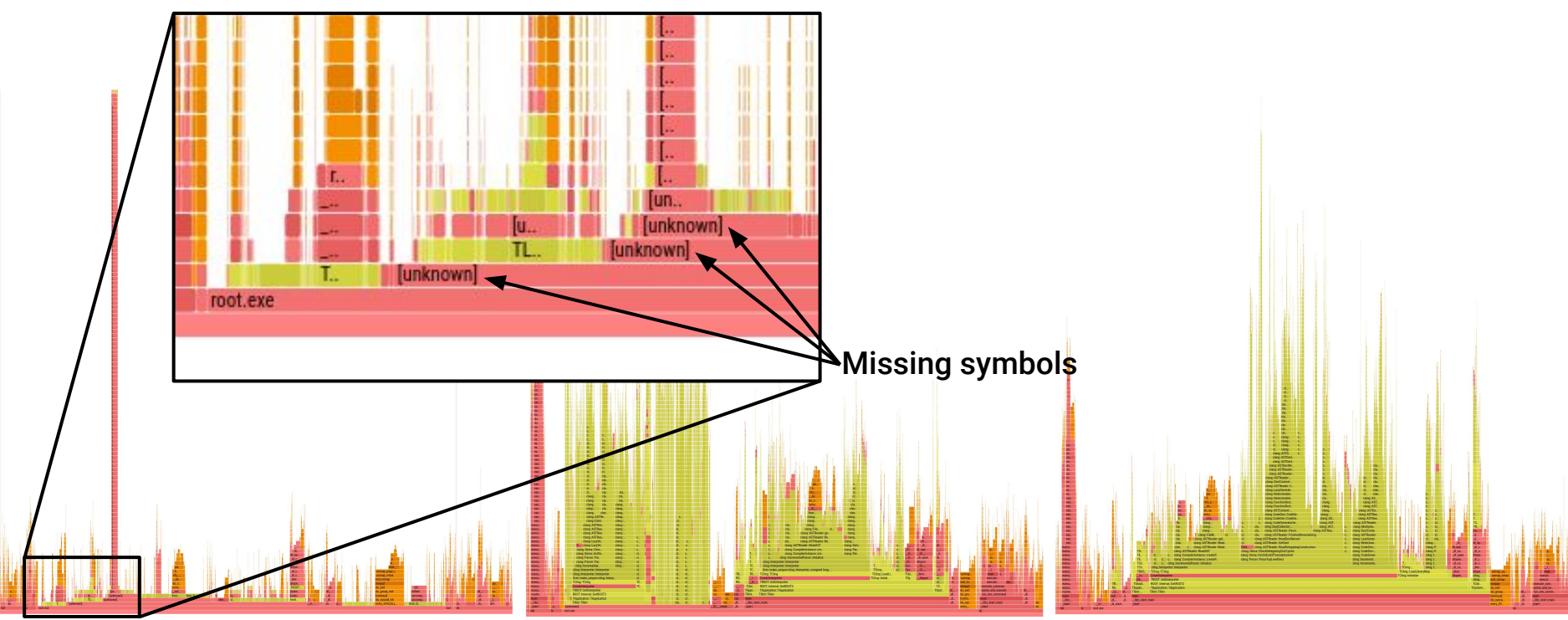

perf record --call-graph=fp (frame pointer and debugging info)

perf record --call-graph=dwarf (frame pointer not available)

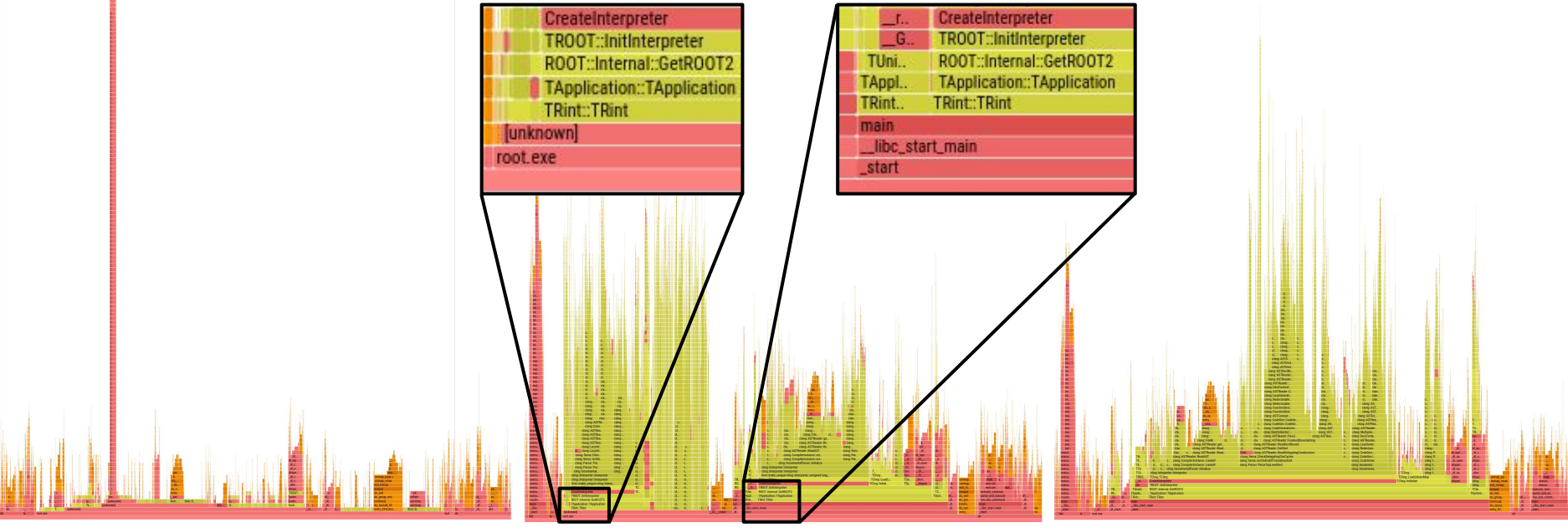

### Broken stack unwinding

perf record --call-graph=fp (frame pointer and debugging info)

perf record --call-graph=dwarf (frame pointer not available)

### Correctly merged stacks

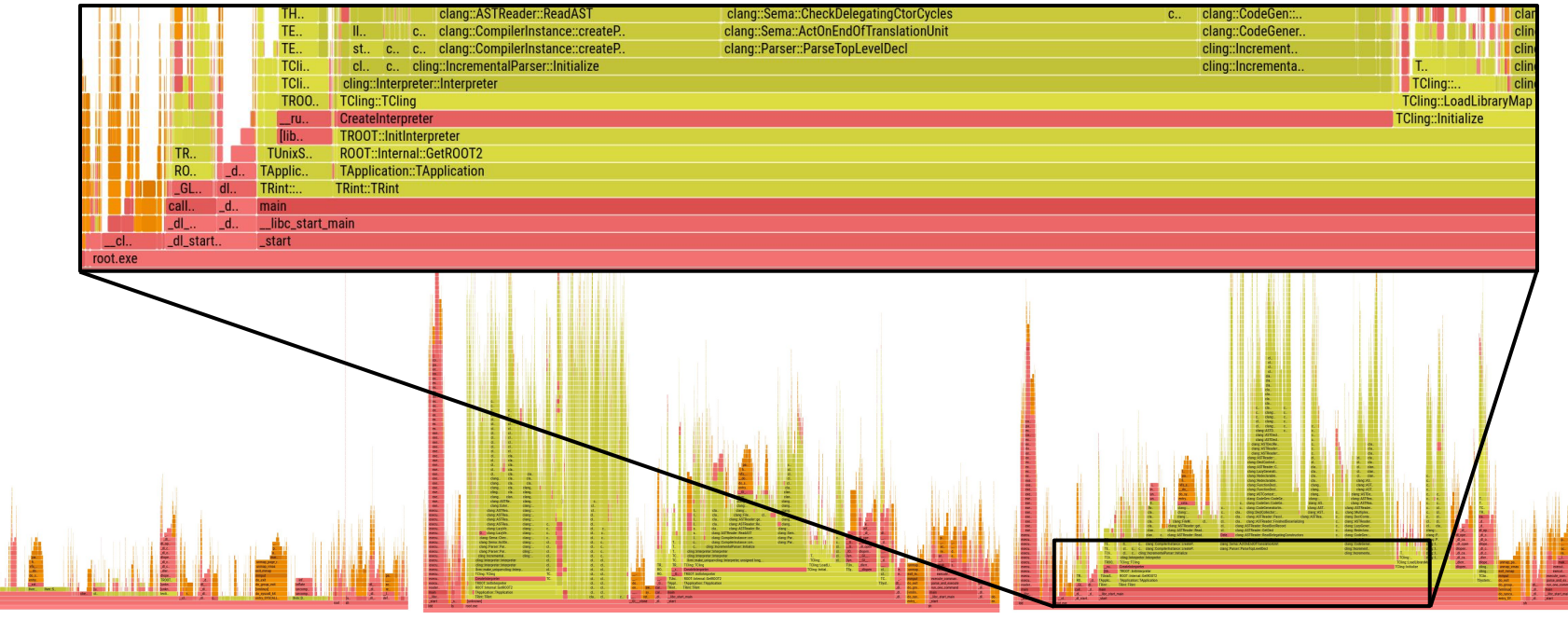

perf record --call-graph=fp (frame pointer and debugging info)

perf record --call-graph=dwarf (frame pointer not available)

### perf stat – counting cycles vs instructions vs wall time

# measure ROOT startup 20 times and print stats with averages and deviations

#### \$ perf stat -d -r 20 -- root.exe -l -q >/dev/null

Performance counter stats for 'root.exe -1 -q' (20 runs):

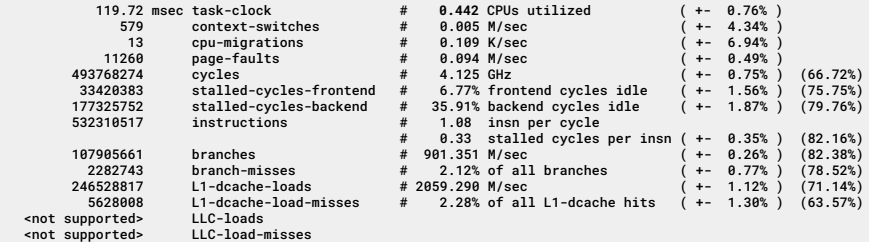

0.2709 +- 0.0205 seconds time elapsed ( +- 7.58% )

# same measurements again, to show difference in noise for wall time, cycles, instructions

#### \$ perf stat -d -r 20 -- root.exe -l -q >/dev/null

Performance counter stats for 'root.exe -l -q' (20 runs):

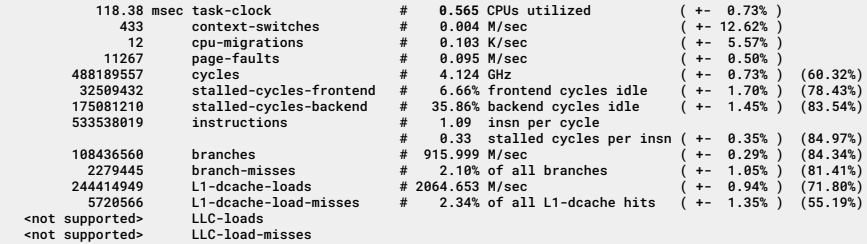

0.2093 +- 0.0220 seconds time elapsed ( +- 10.53% )

 # (ratio of wall clock durations)  $$$  bc  $-1$  <<<  $"0.2709$  /  $0.2093"$ 1.29431438127090301003

 # (ratio of cycles measurements)  $$$  bc  $-1$  <<<  $"493768274$  /  $488189557"$ 1.01142735832835522944

 # (ratio of instructions measurements) \$ bc -l <<< "532310517 / 533538019" 0.99769931671917086006

### Intel's Last Branch Record

- Useful when frame pointers are not available
- Use with perf record  $-b$  or perf record  $-call-graph=1$
- Hardware registers on Intel CPUs that allow sampling branches
- Registers hold a ring buffer of the most recent branch decisions
- Useful to analyze branching behavior (branching probabilities, mispredictions)
- Available on AMD Zen4 or later CPUs
	- On older CPUs, some events provide similar functionality
- Articles describing LBR on LWN.net
	- [An introduction to last branch records \[LWN.net\]](https://lwn.net/Articles/680985/)
	- [Advanced usage of last branch records \[LWN.net\]](https://lwn.net/Articles/680996/)

### Precise CPU Events for Sampling

- PMU counts events on a per-core basis
	- Sample is taken when counter reaches threshold
	- Fixed frequency sampling achieved by predicting/adjusting the threshold
	- Instruction-level parallelism and speculative execution introduce noise and skidding
		- Only one base pointer per thread
		- Many instructions in flight on the core at the same time
		- Shared resources mean mixed counting when using hyperthreading
- Intel Processor Event-Based Sampling [\(PEBS](https://easyperf.net/blog/2018/06/08/Advanced-profiling-topics-PEBS-and-LBR#processor-event-based-sampling-pebs))
	- Instruction pointer (and auxiliary information) stored in a designated area
	- No interrupts during sampling, reduced or no skidding
- AMD Instruction-Based Sampling [\(IBS](https://github.com/jlgreathouse/AMD_IBS_Toolkit?tab=readme-ov-file#background-on-instruction-based-sampling))
	- Tracks instructions rather than events, marks every Nth instruction to be tracked
	- Two forms: IBS Fetch sampling (front-end) and IBS Op sampling (back-end)

### Instructions vs Micro-operations (µops)

Instructions from a CISC instruction set are usually broken into one or more RISC-like operations in hardware. For example, an addition of two values from memory may be broken into memory loads into registers, the addition itself, then memory stores. These operations are usually called micro-ops and abbreviated as **uops**. Some PMUs have hardware events that allow counting separately µops issued, executed, and retired.

While instructions are usually split into simpler uops, the uops can instead be fused together when instructions are decoded in the front-end of the processor. **Microfusion** is when uops from the same machine instruction are fused together, and **macrofusion** is when uops from distinct instructions are fused.

### Instructions Retired vs Executed

Instructions executed refers to any instructions that have been processed by the CPU. For example, a multiplication of two numbers that has loaded the inputs, calculated the results and stored it somewhere. This metric includes speculatively executed instructions on branches that may have been discarded later on.

Instructions retired refers to executed instructions that have actually contributed to the main line of execution of a program, that is, that has not been discarded as speculatively executed.

Instructions per cycle (IPC) is a measure of the instruction-level parallelism, or how many instructions were retired on average in each CPU cycle. CPI (cycles per instruction) is also common. Typically up to 4 instructions per cycle can be executed on AMD/Intel CPUs.

### Top-Down Microarchitecture Analysis

The Top-Down Characterization is a hierarchical organization of event-based metrics that identifies the dominant performance bottlenecks in an application.

Its aim is to show, on average, how well the CPU's pipelines are being utilized while running an application.

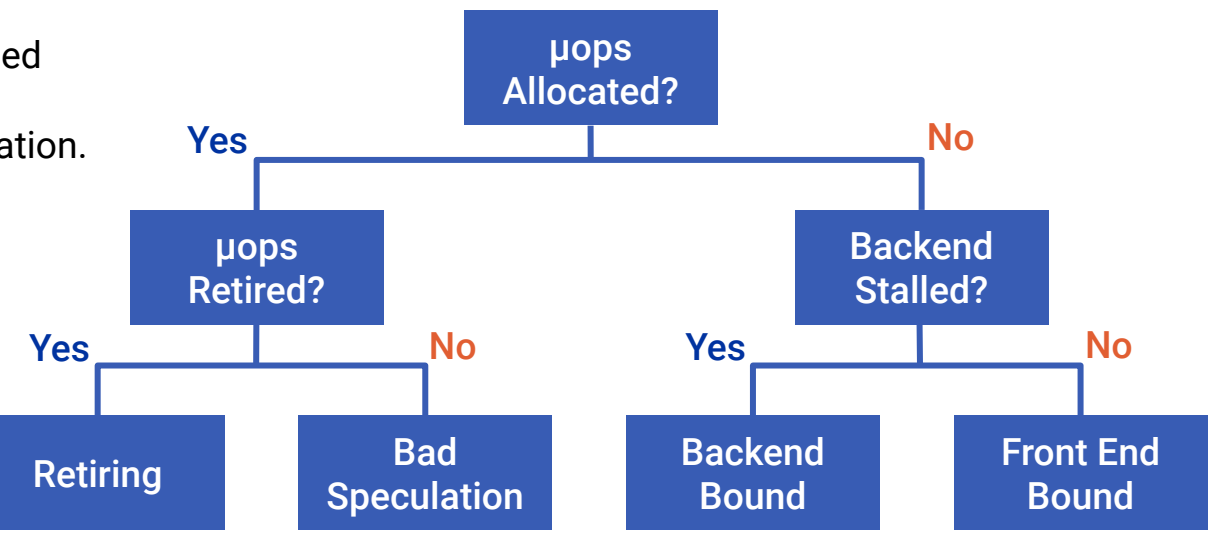

Ahmad Yasin, "A Top-Down method for performance analysis and counters architecture," 2014 IEEE International Symposium on Performance Analysis of Systems and Software (ISPASS), Monterey, CA, 2014, pp. 35-44, doi: [10.1109/ISPASS.2014.6844459.](https://doi.org/10.1109/ISPASS.2014.6844459)

<https://www.intel.com/content/www/us/en/develop/documentation/vtune-cookbook/top/methodologies/top-down-microarchitecture-analysis-method.html>

# Top-Down **Microarchitecture** Analysis

- Retiring
	- Useful Work
- Bad Speculation
	- Branching Issues
- Front End Bound
	- Instruction Fetch Issues
- Back End Bound
	- Core Bound
		- Port Utilization
		- Execution Latency
	- Memory Bound
		- Cache misses
		- Memory Bandwidth

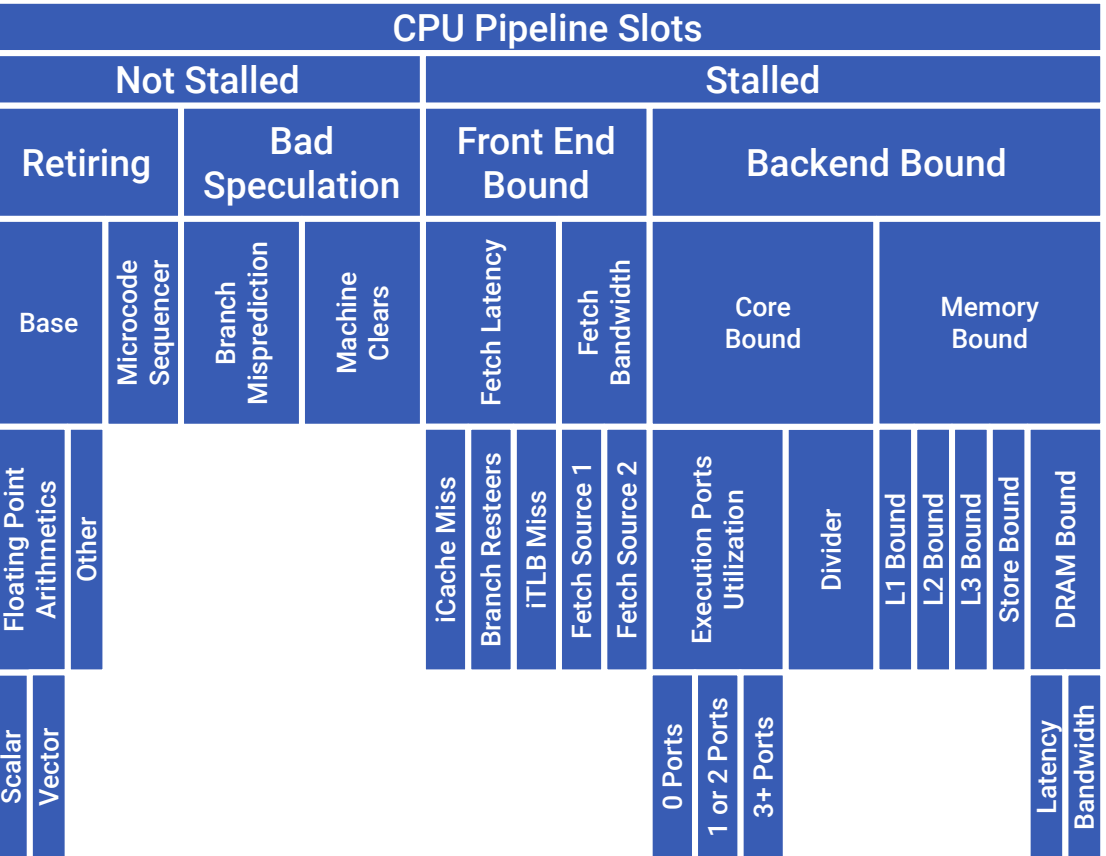

Ahmad Yasin, "A Top-Down method for performance analysis and counters architecture," 2014 IEEE International Symposium on Performance Analysis of Systems and Software (ISPASS), Monterey, CA, 2014, pp. 35-44, doi: [10.1109/ISPASS.2014.6844459](https://doi.org/10.1109/ISPASS.2014.6844459)

### Expected Ranges of Pipeline Slots for Each Category

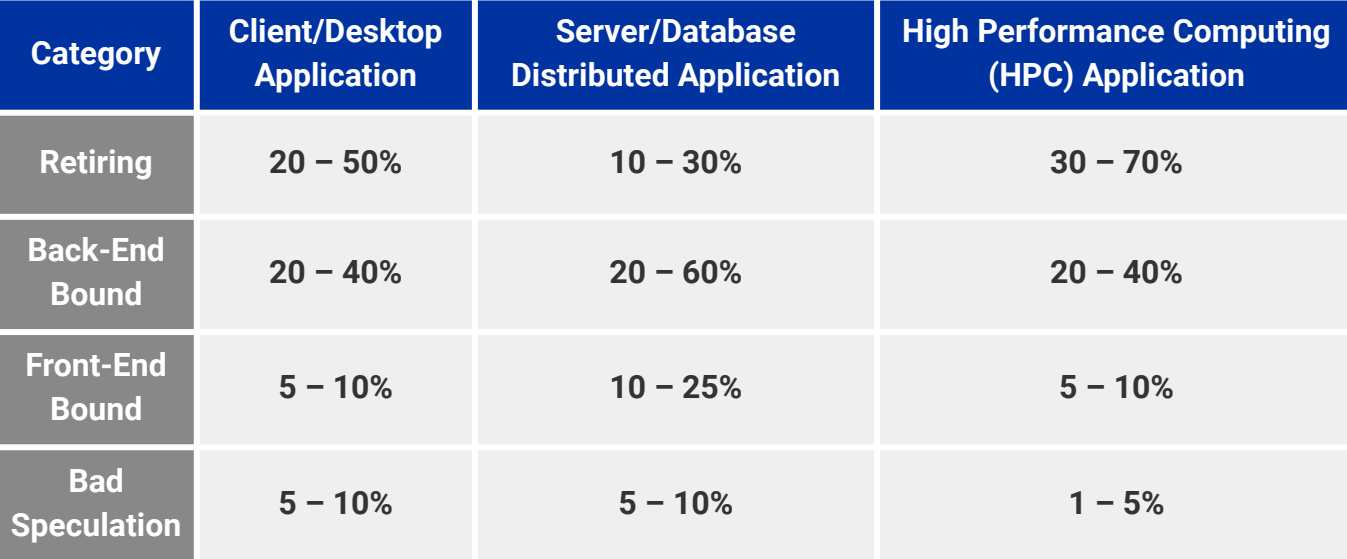

<https://www.intel.com/content/www/us/en/develop/documentation/vtune-cookbook/top/methodologies/top-down-microarchitecture-analysis-method.html>

### Roofline Performance Model

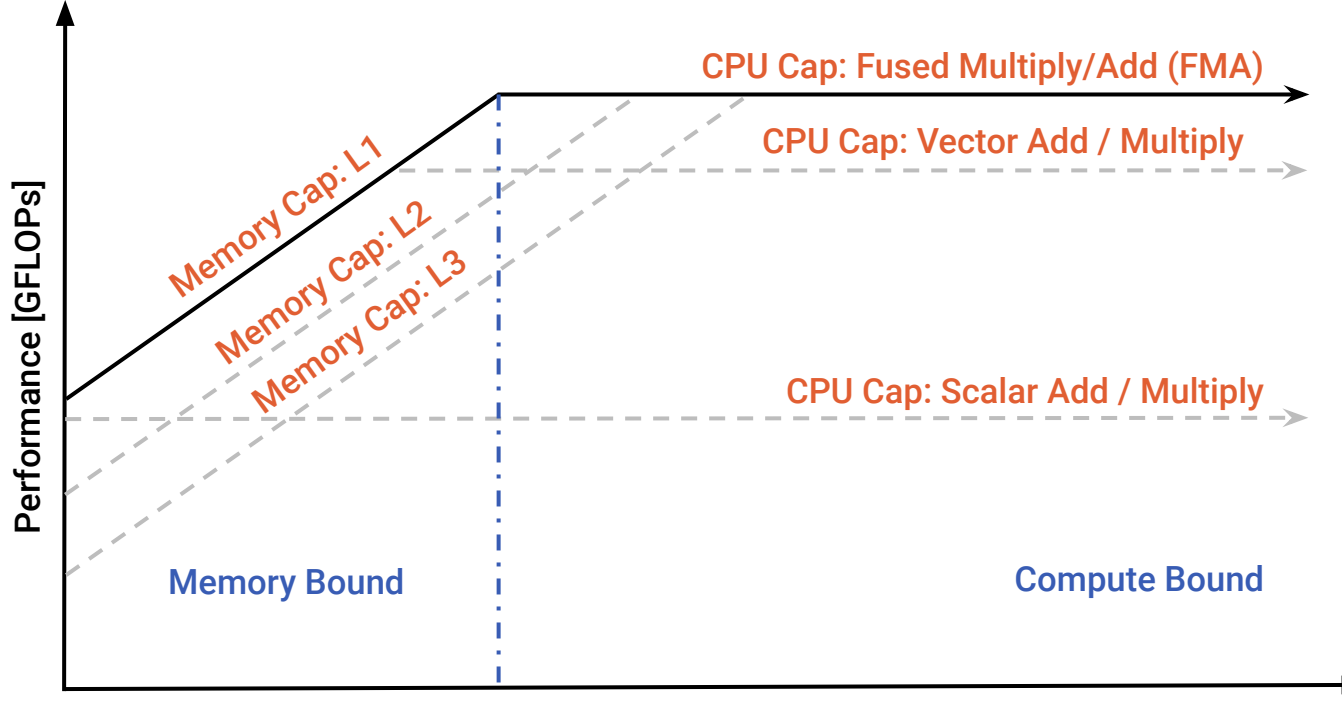

### Arithmetic Intensity [FLOPs/Byte]

<https://www.intel.com/content/www/us/en/developer/articles/guide/intel-advisor-roofline.html>

# perf – recording and reporting data

```
\vertbash \sim $ perf record -q -F max -- root.exe -l -q
info: Using a maximum frequency rate of 32500 Hz
[ perf record: Woken up 6 times to write data ]
[ perf record: Captured and wrote 2.003 MB perf.data (7035 samples) ]
\vertbash ~ \circ perf report -q --stdio -c root.exe | head -n 20
# comm: root.exe
   82.13% 0.00% root.exe [.] start
 |
         ---start
            __libc_start_main@@GLIBC_2.34
            __libc_start_call_main
            main
 | 
             |--79.94%--TRint::TRint
 | | 
                     | |--76.22%--TApplication::TApplication
 | | | 
                              | | --76.14%--ROOT::Internal::GetROOT2
                                     | | TROOT::InitInterpreter
 | | | 
                                     |--69.43%--CreateInterpreter
 | | | | 
                                             --69.41%--TCling::TCling | | | | 
                                                      |--32.52%--RegisterCxxModules
```
### perf – flat profile report

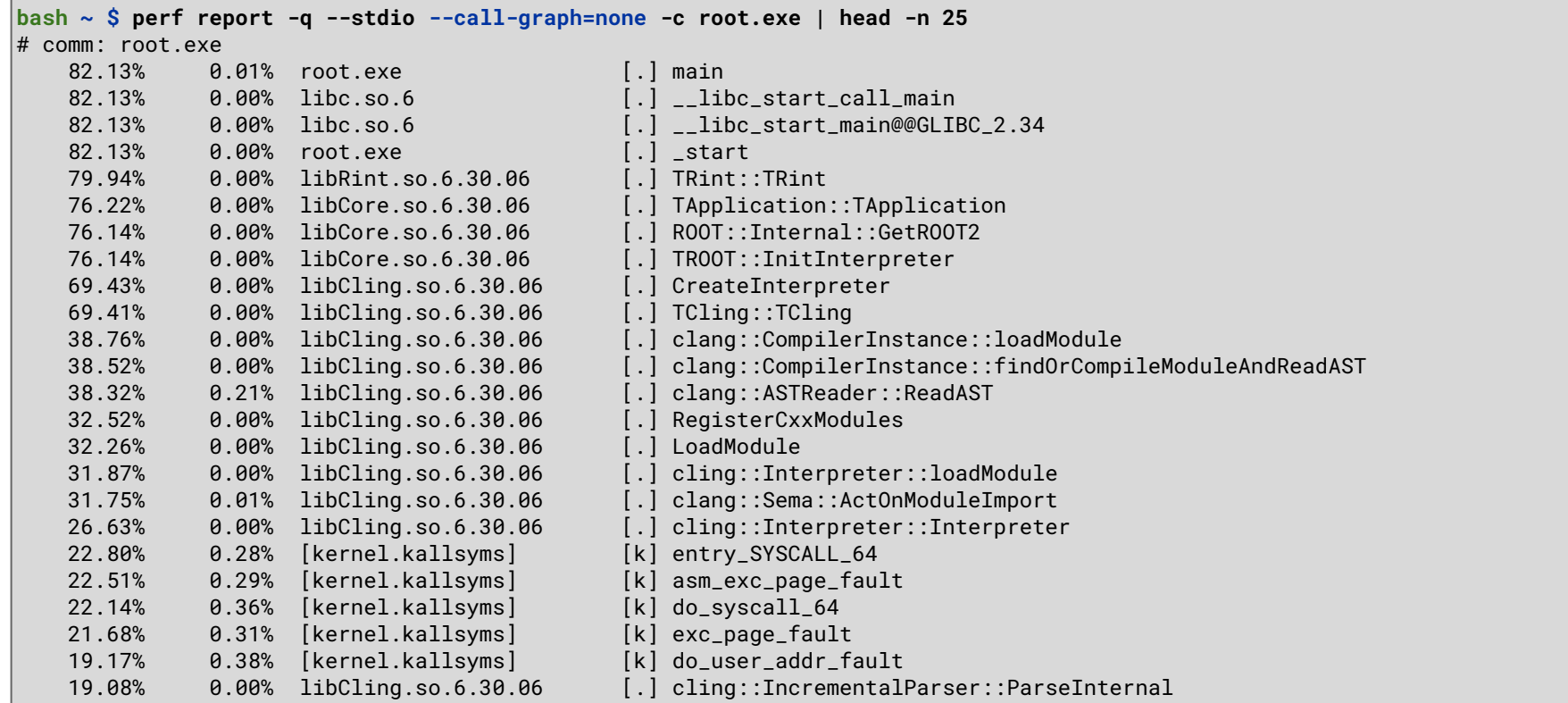

### perf – flat profile report by self-time

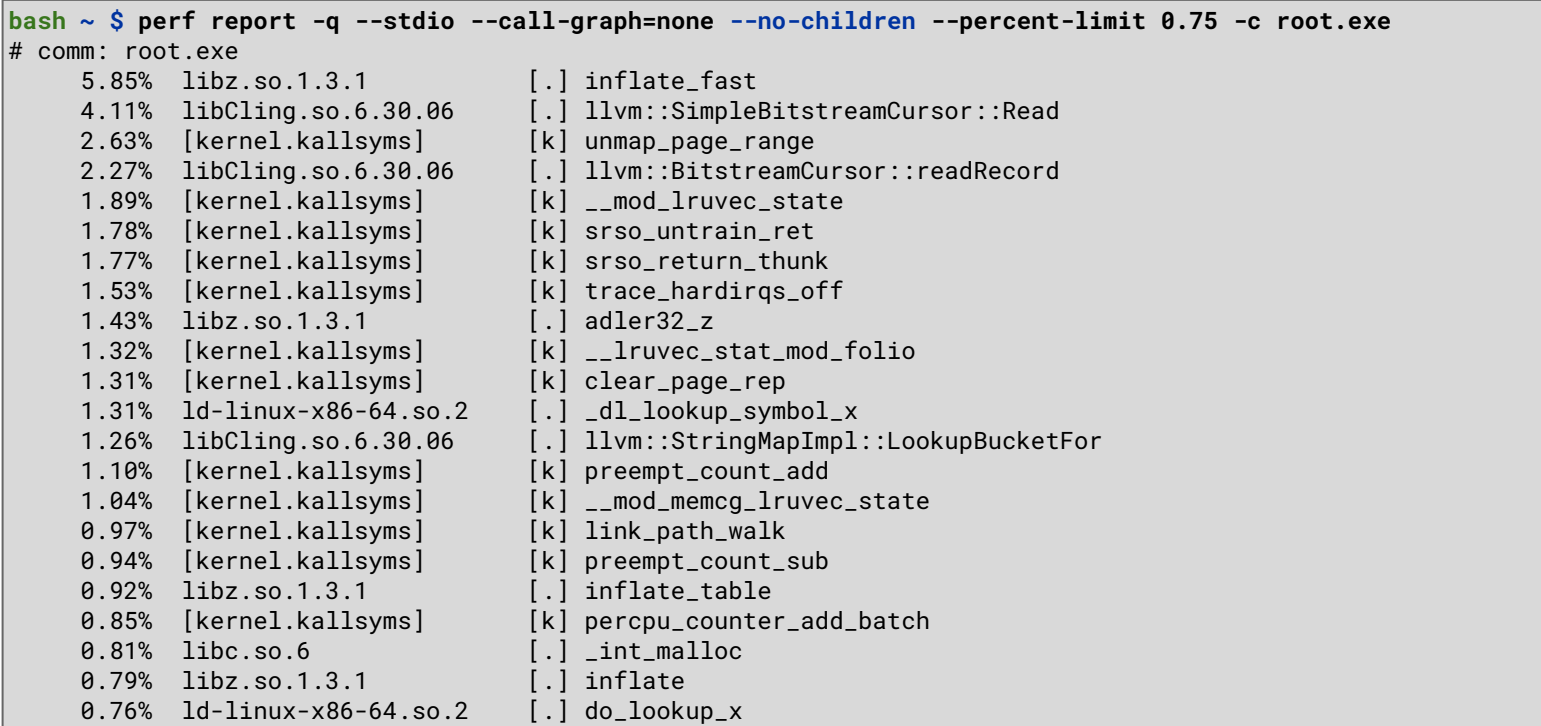

### perf – hierarchical profile report

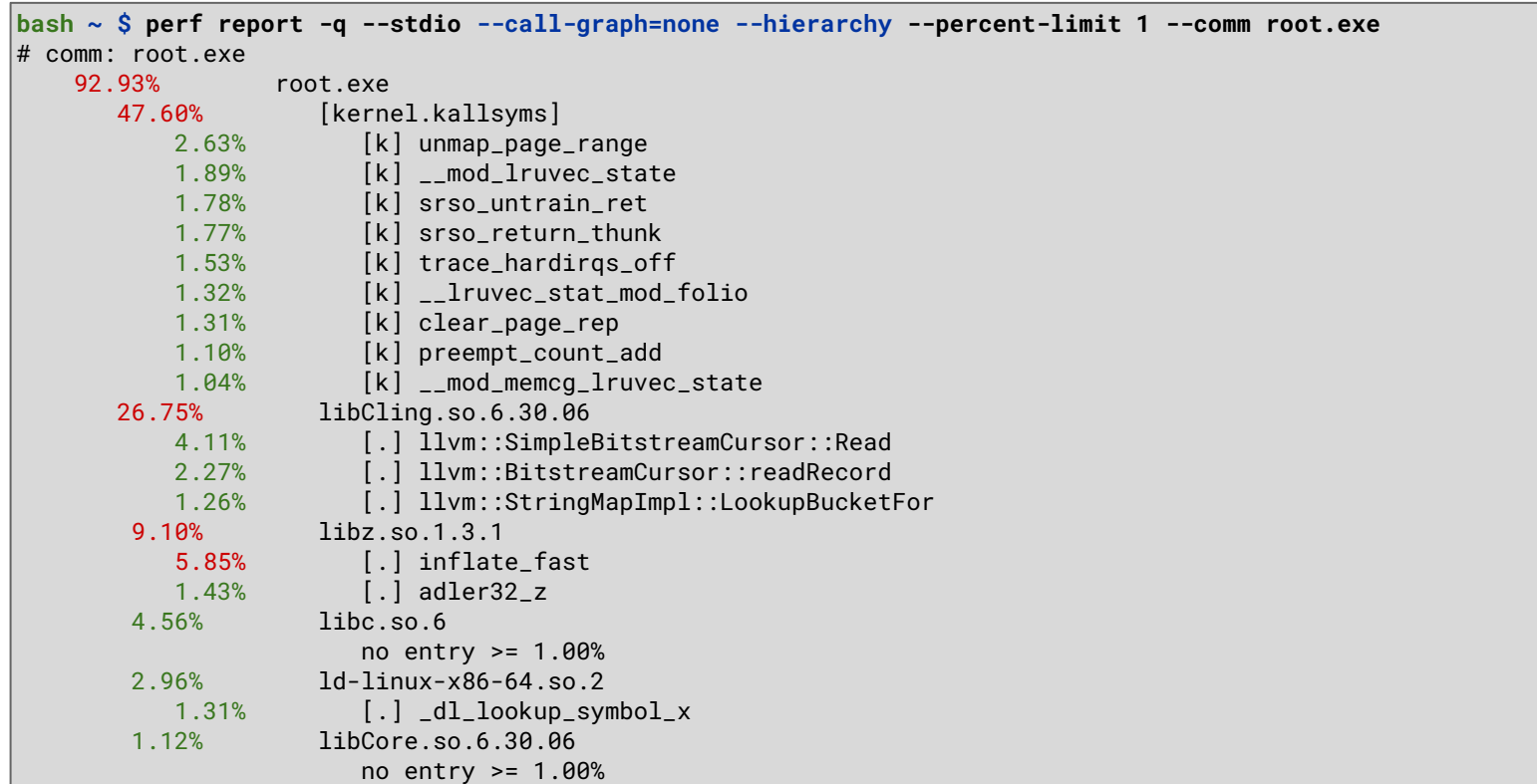

# perf – pre-packaged metrics (Intel CPU)

 $\mathsf{hash} \sim \mathsf{S}$  perf list metrics Metrics: Backend\_Bound [This category represents fraction of slots where no uops are delivered due to a lack of required resources for accepting new uops in the Backend] Bad\_Speculation [This category represents fraction of slots wasted due to incorrect speculations] BpTB [Branch instructions per taken branch] CLKS [Per-Logical Processor actual clocks when the Logical Processor is active] CPI [Cycles Per Instruction (per Logical Processor)] CPU\_Utilization [Average CPU Utilization] Core<sub>TPC</sub> [Instructions Per Cycle (per physical core)] Frontend\_Bound [This category represents fraction of slots where the processor's Frontend undersupplies its Backend] ILP [Instruction-Level-Parallelism (average number of uops executed when there is at least 1 uop executed)] IPC [Instructions Per Cycle (per Logical Processor)] **Instructions**  [Total number of retired Instructions] IpB [Instructions per Branch (lower number means higher occurance rate)] IpCall [Instruction per (near) call (lower number means higher occurance rate)] IpL

```
 [Instructions per Load (lower number means higher occurance rate)]
```
### perf – pre-packaged metrics (Intel CPU)

bash ~ \$ perf stat -M Frontend\_Bound,Backend\_Bound,Bad\_Speculation,Retiring -- root -l -q

Performance counter stats for 'root -1 -q':

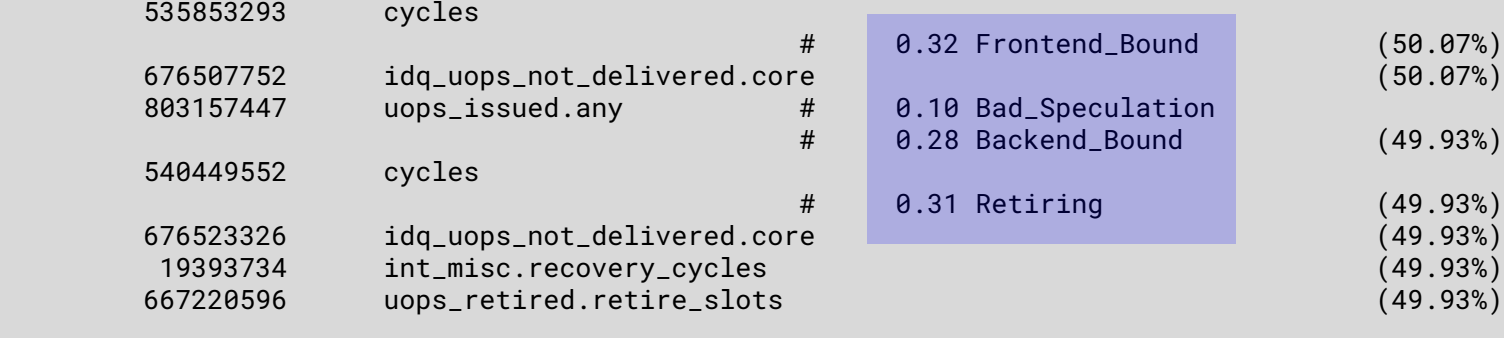

0.243072802 seconds time elapsed

 0.158384000 seconds user 0.088028000 seconds sys

 $\mathsf{hash} \sim \mathsf{S}$ 

### Example – using perf + awk to get percent retiring

bash df102\_NanoAODDimuonAnalysis \$ perf record -F max -e '{cpu\_clk\_unhalted.thread.uops\_retired.retire\_slots}' -- df102\_NanoAODD imuonAnalysis 8 Run2012B DoubleMuParked.root Run2012C DoubleMuParked.root info: Using a maximum frequency rate of 8,000 Hz Couldn't synthesize cgroup events. perf record: Woken up 57 times to write data ] perf record: Captured and wrote 15.548 MB perf.data (406080 samples) ] bash df102\_NanoAODDimuonAnalysis \$ perf report -q --stdio --group -F period, symbol -w 0,90 | head 104728157092 9748014622 [.] ROOT::Detail::RDF::RFilter<bool (\*)(ROOT::VecOps::RVec<int> const&), ROOT::Detail::RDF 94152141228 10108015162 [.] ROOT::Detail::RDF::RFilter<bool (\*)(unsigned int), ROOT::Detail::RDF::RLoopManager>::C 79494119241 3454005181 [.] TTree::LoadTree [.] inflate fast 51302076953 92238138357 35698053547 14764022146 [.] TBranch: : GetEntry 24610036915 2248003372 [.] TLeafI::GetMaximum 14942022413 13312019968 [.] tbb::internal::custom\_scheduler<tbb::internal::IntelSchedulerTraits>::receive\_or\_steal 8372012558 2912004368 [k] sysret\_check 7632011448 1702002553 [.] ROOT::Detail::RDF::RCustomColumn<float (\*)(ROOT::VecOps::RVec<float> const&, ROOT::Vec ..] ROOT::Internal::RDF::RColumnValue<ROOT::VecOps::RVec<float> >::Get<ROOT::VecOps::RVec< 7476011214 6442009663

#### bash df102\_NanoAODDimuonAnalysis \$

### Example – using perf + awk to get percent retiring

bash df102\_NanoAODDimuonAnalysis \$ echo "Retiring Symbol"; perf report -q -F period.symbol --percent-limit 1 | awk '/^\$/{next} { symbol = gensub(".\*\\[.\\] ","","g"); slots = 4\*\$1; retiring = 100\*\$2/slots; printf("%7.2f%% %s\n", retiring, symbol) | "sort  $-nr''$ : }' | cut -b -128 Retiring Symbol 70.18% adler32 z 44.95% inflate fast 37.48% ROOT::Internal::TTreeReaderValueBase::ProxyReadTemplate<&ROOT::Detail::TBranchProxy::ReadNoParentNoBranchCountNoCollec 27.16% \_\_ expm1f 22.27% tbb::internal::custom\_scheduler<tbb::internal::IntelSchedulerTraits>::receive\_or\_steal\_task 21.54% ROOT::Internal::RDF::RColumnValue<ROOT::VecOps::RVec<float> >::Get<ROOT::VecOps::RVec<float>, 0> 10.36% ROOT::Detail::RDF::RLoopManager::RunAndCheckFilters 10.34% TBranch::GetEntry 8.70% sysret\_check 5.58% ROOT::Detail::RDF::RCustomColumn<float (\*)(ROOT::VecOps::RVec<float> const&, ROOT::VecOps::RVec<float> const&, ROOT::V 2.68% ROOT::Detail::RDF::RFilter<bool (\*)(unsigned int), ROOT::Detail::RDF::RLoopManager>::CheckFilters 2.33% ROOT::Detail::RDF::RFilter<bool (\*)(ROOT::VecOps::RVec<int> const&), ROOT::Detail::RDF::RFilter<bool (\*)(unsigned int) 2.28% TLeafI::GetMaximum 1.09% TTree::LoadTree bash df102\_NanoAODDimuonAnalysis \$

## Matrix Multiplication

```
#include <stdio.h>
#include <stdlib.h>
// This version has minor modifications applied, the
// original version is linked at the bottom of the slide
#define ST7F 1024
#define LENGTH 32
\vertint **mkmatrix(int rows, int cols);
void zeromatrix(int rows, int cols, int **m);
\vertvoid freematrix(int rows, int \star\starm);
\mathsf{int} **mmult(int rows, int cols,
             int **m1, int **m2, int **m3) {
    int i, i, k;
    for (i=0; i< rows; i++) {
         for (j=0; j < cols; j++) {
             m3[i][i] = 0:
             for (k=0; k<cols; k++)m3[i][i] += m1[i][k] * m2[k][i];
 }
 }
      return(m3);
}
    https://github.com/llvm-mirror/test-suite/blob/master/SingleSource/Benchmarks/Shootout/matrix.c
```

```
int main(int argc, char *argv[]) {
    int i, n = ((\text{argc} == 2) ? atoi(\text{argv}[1]) : LENGTH);
    int **m1 = mkmatrix(SIZE, SIZE);
    int **m2 = mkmatrix(SIZE, SIZE):
    int **mm = mkmatrix(SIZE, SIZE);
     zeromatrix(SIZE, SIZE, mm);
    for (i=0; i< n; i++)mm = mmult(SIZE, SIZE, m1, m2, mm); printf("%d %d %d %d\n", 
            \text{mm[0][0], mm[2][3], mm[3][2], mm[4][4]);} freematrix(SIZE, m1);
     freematrix(SIZE, m2);
     freematrix(SIZE, mm);
    return(0):
```
}

### Simple Top-Down Analysis with perf

 $bash \sim$  \$ perf stat -M Retiring, Bad\_Speculation, Frontend\_Bound, Backend\_Bound a.out 1431831040 368052224 -168294912 -692581888

Performance counter stats for 'a.out':

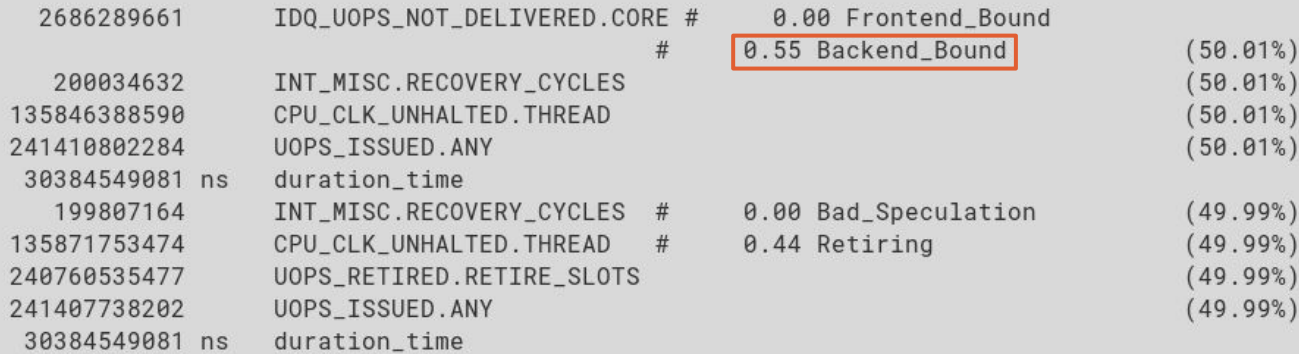

30.384549081 seconds time elapsed

30.356367000 seconds user 0.009971000 seconds sys

bash  $\sim$  \$

### Annotated Source

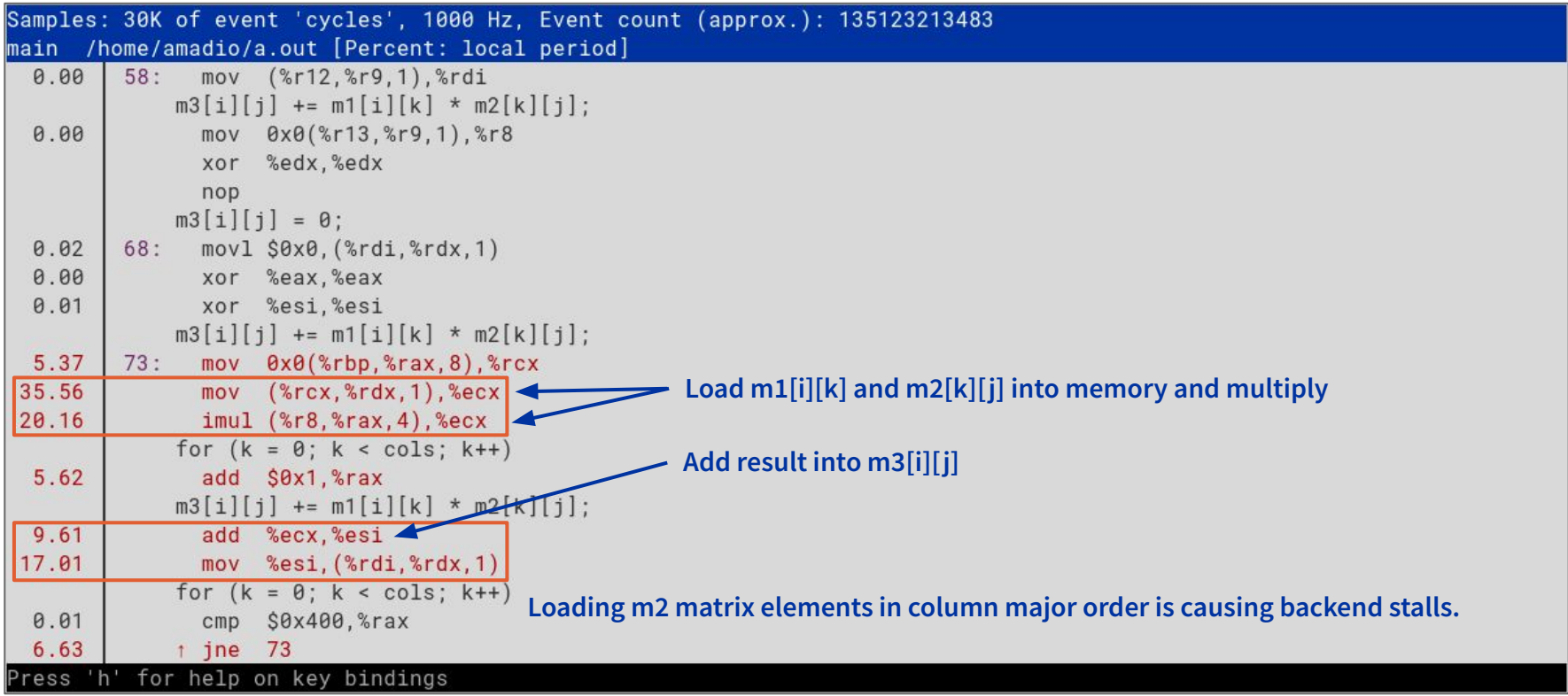

### Top-Down Analysis with Intel VTune Profiler

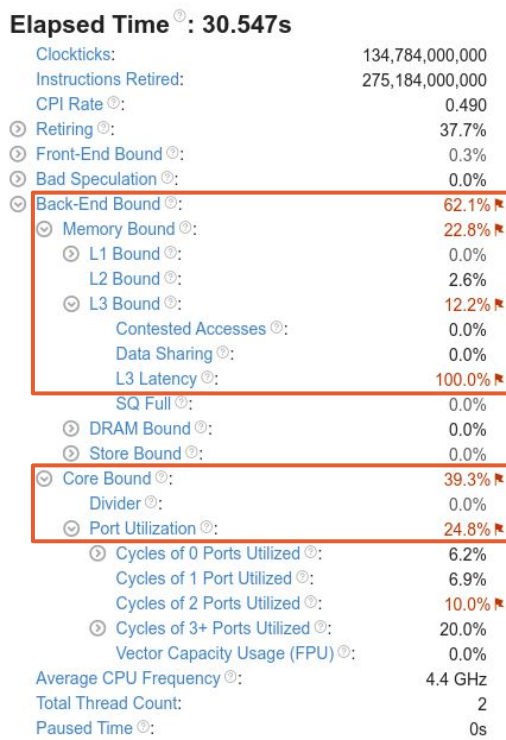

 $\overline{2}$ 

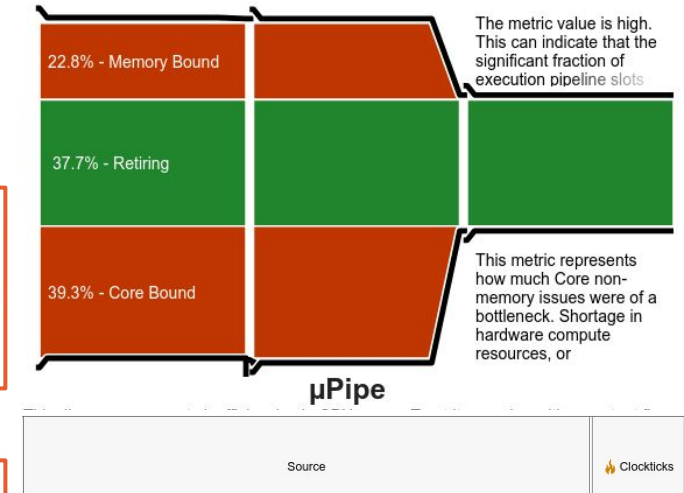

As shown by the red arrows, the loop is being performed in column major order, which in C/C++ is not optimal, because the memory layout is row major. Therefore, we need to perform a loop inversion for the indices i and k to improve performance.

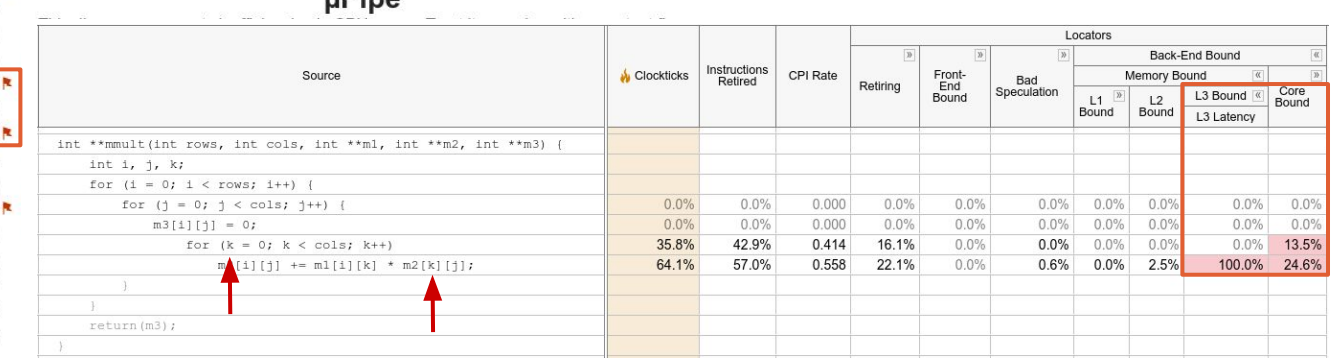

### Loop inversion solves the problem

 $bash \sim $$  perf stat -M Retiring, Bad\_Speculation, Frontend\_Bound, Backend\_Bound a.out 1431831040 368052224 -168294912 -692581888

Performance counter stats for 'a.out':

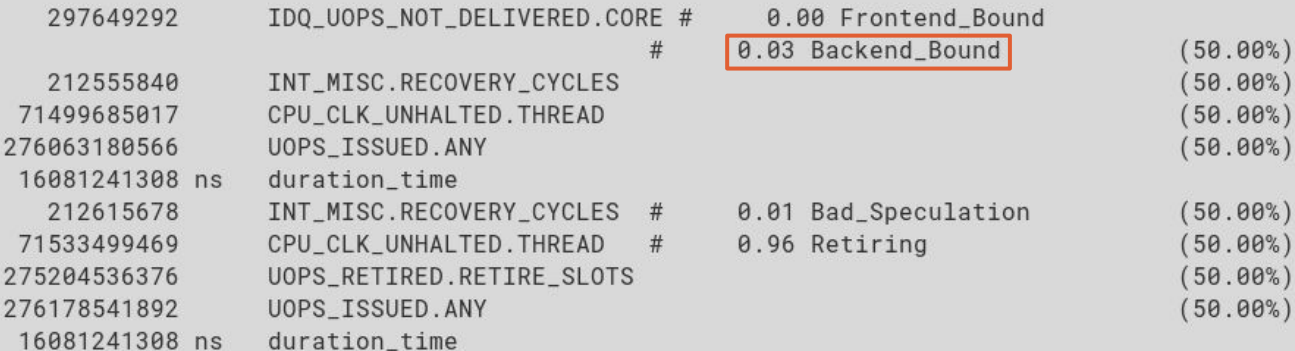

16.081241308 seconds time elapsed

16.061082000 seconds user 0.009992000 seconds sys

Now we are no longer bound by the backend. The speedup obtained was ≈2x with this change. Can we improve this result? We can parallelize the code with OpenMP, for example.

bash  $\sim$  \$

### Parallel code with OpenMP gains more performance

bash ~ \$ perf stat -M Retiring, Bad\_Speculation, Frontend\_Bound, Backend\_Bound env OMP\_NUM\_THREADS=8 a.out 1431831040 368052224 -168294912 -692581888

Performance counter stats for 'env OMP NUM THREADS=8 a.out':

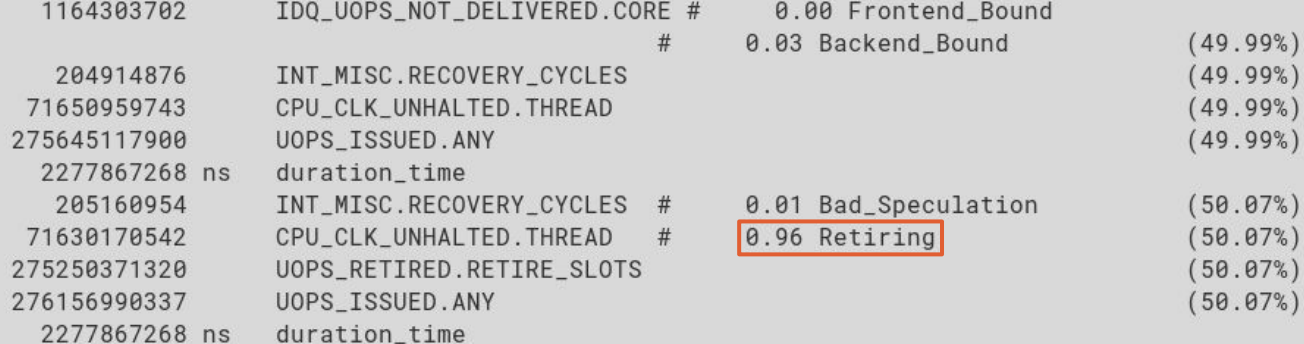

2.277867268 seconds time elapsed

18.073005000 seconds user 0.009998000 seconds sys

The percentage of time spent retiring is too high. This is also indicative of a problem. Let's look again at the annotated source.

bash  $\sim$  \$

### Annotated Source with perf annotate

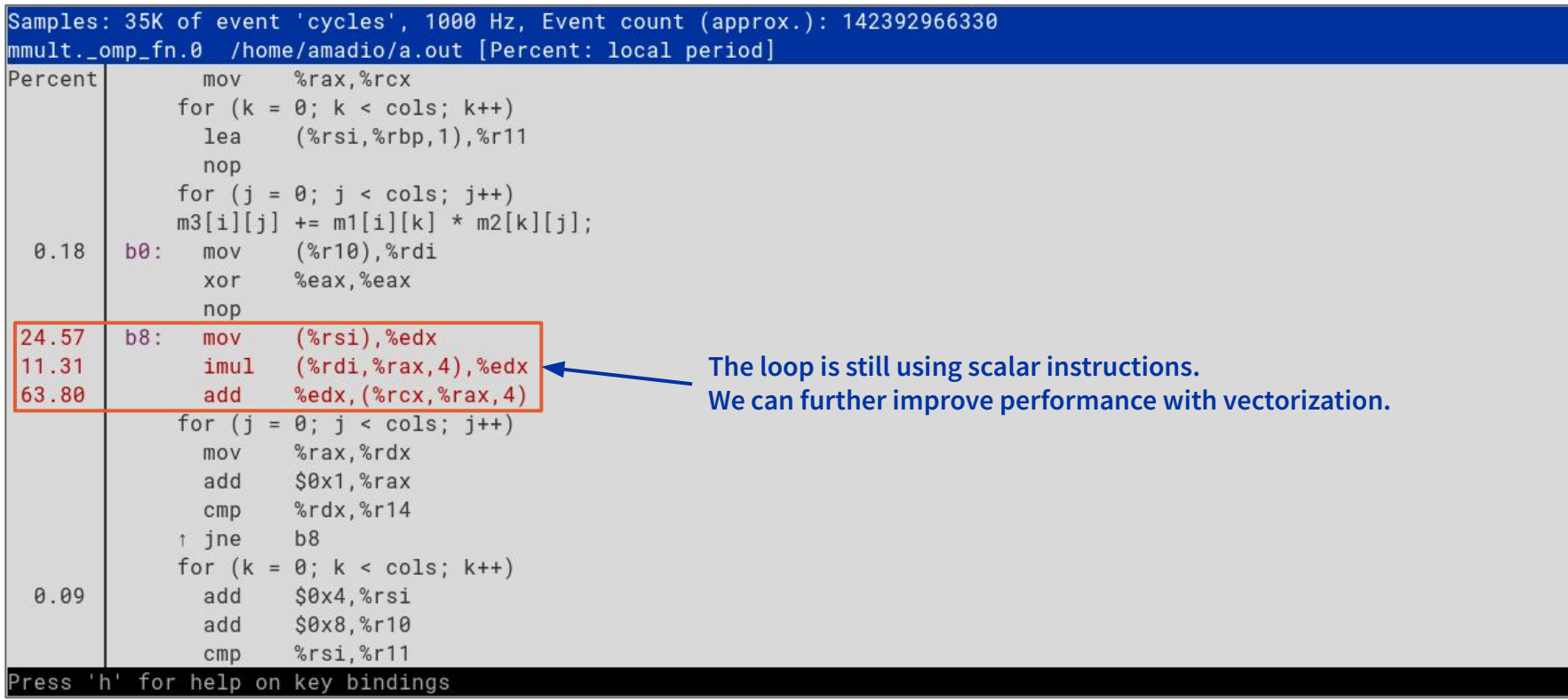

### Vectorization significantly improves performance

```
bash \sim $ # Baseline
bash \sim $ acc -w -02 -g matrix.c && time a.out # Using -w to avoid warning about unused pragma
1431831040 368052224 -168294912 -692581888
16.02bash \sim S # Parallel code with OpenMP
bash \sim $ gcc -Wall -fopenmp -02 -g matrix.c && time a.out
1431831040 368052224 -168294912 -692581888
2.26bash \sim $ # Parallel code with OpenMP and vectorization using AVX2
bash \sim $ gcc -Wall -fopenmp -02 -ftree-vectorize -mayx2 -g matrix.c && time a.out
1431831040 368052224 -168294912 -692581888
\vert 0.54 \vertbash \sim $
                              We've improved performance from ~30s down to 0.54s, not bad!
                              That's a speedup of about 56.3x.
```
### Comparison between initial and final versions

```
bash \sim S diff -u matrix.orig.c matrix.c
--- matrix.orig.c
                      2022-08-15 15:12:15.457813585 +0200
+++ matrix.c
               2022-08-15 15:50:32.247841744 +0200
00 -28.14 +28.15 00
    free(m):
-int **mmult(int rows, int cols, int **m1, int **m2, int **m3) {
+int **mmult(int rows, int cols, int ** restrict m1, int ** restrict m2, int ** restrict m3) {
     int i, j, k;
+#pragma omp parallel for
     for (i = 0; i < rows; i++) {
        for (j = 0; j < cols; j++) {
         for (i = 0; i < cols; i++)m3[i][i] = 0:
            for (k = 0; k < cols; k++)for (k = 0; k < cols; k++)for (i = 0; i < cols; i++)m3[i][i] += m1[i][k] * m2[k][i]:
     return(m3);
bash \sim $
```
### Final performance summary in VTune (10x runtime)

Elapsed Time<sup>®</sup>: 5.700s

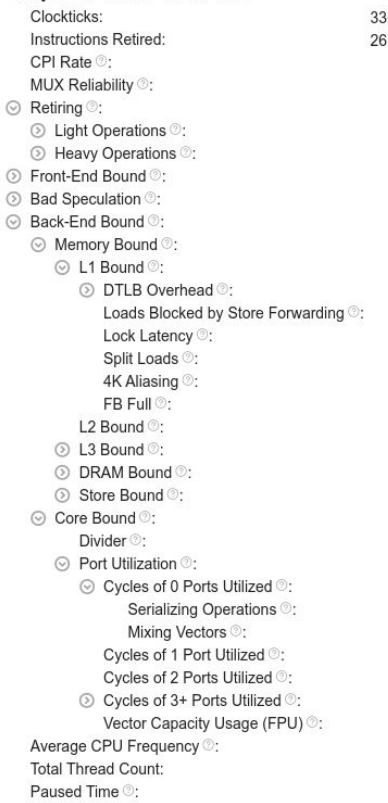

0.449.056.717 37.867.099.936  $1.234$   $\approx$ 0.780 43.8% <sup>★</sup> of Pipeline Slots 33.7% of Pipeline Slots 10.0% ► of Pipeline Slots  $4.7%$ of Pipeline Slots 1.8% of Pipeline Slots 49.8% <sup>★</sup> of Pipeline Slots 22.1%<sup>k</sup> of Pipeline Slots 13.0% ★ of Clockticks 100.0% ★ of Clockticks  $0.0%$ of Clockticks  $0.0%$ of Clockticks 5.3% of Clockticks  $0.9%$ of Clockticks 0.1%<sup>N</sup> of Clockticks 5.8% <sup>★</sup> of Clockticks 6.6% <sup>★</sup> of Clockticks  $0.1%$ of Clockticks  $0.1%$ of Clockticks 27.7% ★ of Pipeline Slots of Clockticks  $0.0%$ 32.0% ★ of Clockticks 25.8% <sup>★</sup> of Clockticks 5.2% of Clockticks 100.0% ★ of Clockticks 12.6% ★ of Clockticks 14.3% of Clockticks 47.7% of Clockticks  $6.2%$ 3.7 GHz  $N/A^*$ 0s

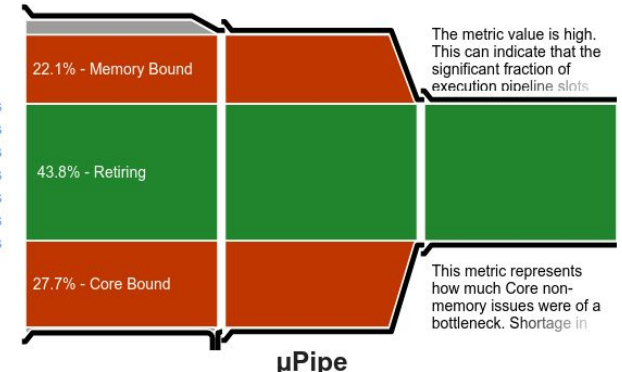

This diagram represents inefficiencies in CPU usage. Treat it as a pipe with an output flow equal to the "pipe efficiency" ratio: (Actual Instructions Retired)/(Maximum Possible Instruction Retired). If there are pipeline stalls decreasing the pipe efficiency, the pipe shape gets more narrow.

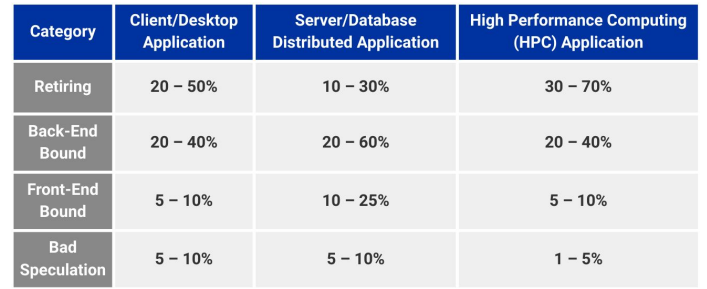

### Matrix Multiplication Roofline Performance

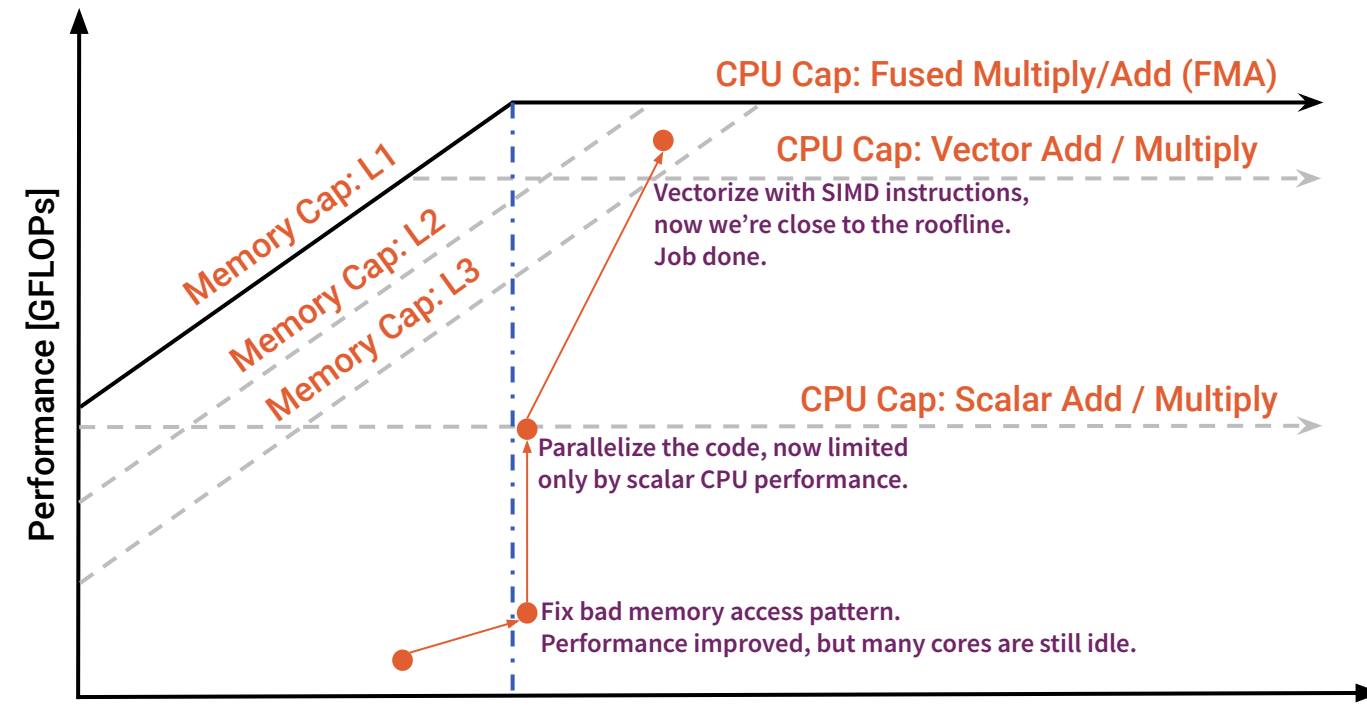

Arithmetic Intensity [FLOPs/Byte]

<https://www.intel.com/content/www/us/en/developer/articles/guide/intel-advisor-roofline.html>